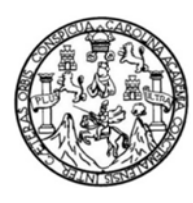

Universidad de San Carlos de Guatemala Facultad de Ingeniería Escuela de Ingeniería en Ciencias y Sistemas

# SEGUIMIENTO DE LA ADMINISTRACIÓN DE LOS PROCESOS OPERATIVOS Y ACADÉMICOS DEL ITCOE PARA EL DESARROLLO DE LOS CONOCIMIENTOS DE IT PARA LA POBLACIÓN GUATEMALTECA, FACULTAD DE INGENIERIA USAC

### María Isabel Juárez Pacheco

Asesorado por la Inga. Gladys Sucely Aceituno

Guatemala, marzo de 2012

#### UNIVERSIDAD DE SAN CARLOS DE GUATEMALA

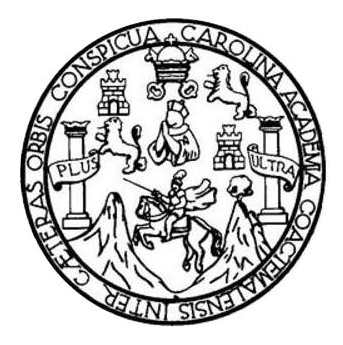

FACULTAD DE INGENIERÍA

### **SEGUIMIENTO DE LA ADMINISTRACIÓN DE LOS PROCESOS OPERATIVOS Y ACADÉMICOS DEL ITCoE PARA EL DESARROLLO DE LOS CONOCIMIENTOS DE IT PARA LA POBLACIÓN GUATEMALTECA, FACULTAD DE INGENIERIA USAC**

TRABAJO DE GRADUACIÓN

# PRESENTADO A LA JUNTA DIRECTIVA DE LA FACULTAD DE INGENIERÍA POR

**MARÍA ISABEL JUÁREZ PACHECO**

ASESORADO POR LA INGA. GLADYS SUCELY ACEITUNO

AL CONFERÍRSELE EL TÍTULO DE

### **INGENIERA EN CIENCIAS Y SISTEMAS**

GUATEMALA, MARZO DE 2012

# UNIVERSIDAD DE SAN CARLOS DE GUATEMALA FACULTAD DE INGENIERÍA

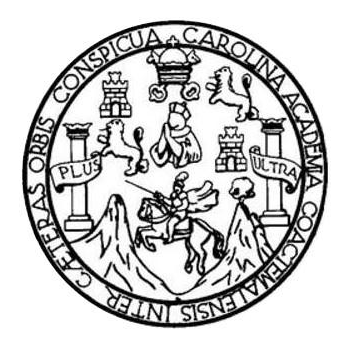

### **NÓMINA DE JUNTA DIRECTIVA**

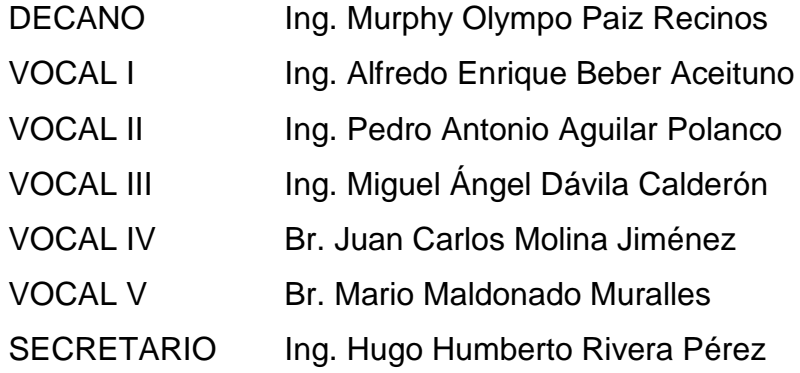

# **TRIBUNAL QUE PRACTICÓ EL EXAMEN GENERAL PRIVADO**

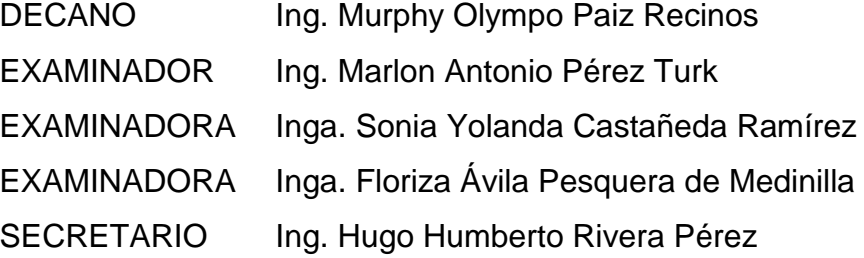

#### **HONORABLE TRIBUNAL EXAMINADOR**

En cumplimiento con los preceptos que establece la ley de la Universidad de San Carlos de Guatemala, presento a su consideración mi trabajo de graduación titulado:

SEGUIMIENTO DE LA ADMINISTRACIÓN DE LOS PROCESOS OPERATIVOS Y ACADÉMICOS DEL ITCOE PARA EL DESARROLLO DE LOS CONOCIMIENTOS DE IT PARA LA POBLACIÓN GUATEMALTECA, FACULTAD DE INGENIERIA USAC

Tema que me fuera asignado por la Dirección de la Escuela de Ingeniería en Ciencias y Sistemas, con fecha marzo de 2010.

*<u>Mymo Chamber (2)</u>*<br>Maria Isabel Juárez Pacheco

Guatemala, 21 de noviembre de 2011.

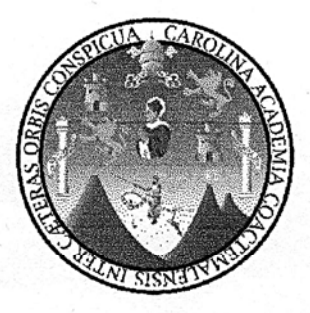

Inga. Norma Ileana Sarmiento Zeceña **Directora EPS** Facultad de Ingeniería Universidad de San Carlos de Guatemala

Estimada Ingeniera Sarmiento Zeceña:

Por este medio atentamente le informó que como Asesora del trabajo de la Practica del Ejercicio Profesional Supervisado (E.P.S.) de la estudiante universitaria María Isabel Juárez Pacheco de la Carrera de Ingeniería en Ciencias y Sistemas, con carné No. 200512085, procedí a revisar el informe final, cuyo titulo es "SEGUIMIENTO DE LA ADMINISTRACIÓN DE LOS PROCESOS OPERATIVOS Y ACADÉMICOS DEL ITCOE PARA EL DESARROLLO DE LOS CONOCIMIENTOS DE IT PARA LA POBLACIÓN GUATEMALTECA, FACULTAD DE INGENIERIA USAC".

En tal virtud, LO DOY POR APROBADO, solicitándole darle el trámite respectivo.

Sin otra particular, me es grato suscribirme.

Atentamente, "Id y Enseñad a Todos" INGENIERA EN ZIENCIAS Y SISTEMAS

Inga. Gladys Sucely Aceituno Asesora

**UNIVERSIDAD DE SAN CARLOS DE GUATEMALA** 

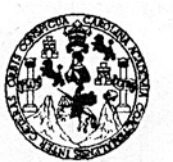

**FACULTAD DE INGENIERÍA** 

**UNIDAD DE EPS** 

Guatemala, 20 de enero de 2012. REF.EPS.DOC.62.01.2012.

Inga. Norma Ileana Sarmiento Zeceña de Serrano Directora Unidad de EPS Facultad de Ingeniería Presente

Estimada Ingeniera-Sarmiento Zeceña.

Por este medio atentamente le informo que como Supervisora de la Práctica del Ejercicio Profesional Supervisado, (E.P.S) de la estudiante universitaria de la Carrera de Ingeniería en Ciencias y Sistemas, María Isabel Juárez Pacheco Carné No. 200512085 procedí a revisar el informe final, cuyo título es "SEGUIMIENTO DE LA ADMINISTRACIÓN DE LOS **PROCESOS OPERATIVOS Y ACADÉMICOS** DEL ITCoE **PARA** EL. DESARROLLO DE LOS CONOCIMIENTOS DE IT PARA LA POBLACIÓN **GUATEMALTECA, FACULTAD DE INGENIERÍA, USAC".** 

En tal virtud, LO DOY POR APROBADO, solicitándole darle el trámite respectivo.

Sin otro particular, me es grato suscribirme.

Atentamente.

"Id y Enseñad a Todos" Inga. Floriza Felipa Avila Pesquera de Medinilla Supervisora de EPS Área de Ingeniería en Ciencias y Sistemas civersidad de San Carlos de Gu SUPERVISOR (A) DE EPS Unidad de Prácticas de Ingeniería y EPS Facultad de Ingenieria

FFAPdM/RA

**UNIVERSIDAD DE SAN CARLOS DE GUATEMALA** 

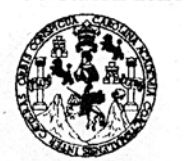

**FACULTAD DE INGENIERÍA** 

**UNIDAD DE EPS** 

Guatemala, 20 de enero de 2012. REF.EPS.DOC.14.01.2012.

Ing. Marlon Antonio Pérez Turk Director Escuela de Ingeniería Ciencias y Sistemas Facultad de Ingeniería Presente

Estimado Ingeniero Perez Turk.

Por este medio atentamente le envío el informe final correspondiente a la práctica del Ejercicio Profesional Supervisado, (E.P.S) titulado "SEGUIMIENTO DE LA ADMINISTRACIÓN DE LOS PROCESOS OPERATIVOS Y ACADÉMICOS DEL ITCOE PARA EL DESARROLLO DE LOS CONOCIMIENTOS DE IT PARA LA POBLACIÓN GUATEMALTECA, FACULTAD DE INGENIERÍA, USAC", que fue desarrollado por la estudiante universitaria María Isabel Juárez Pacheco carné No. 200512085 quien fue debidamente asesorada por la Inga. Gladys Sucely Aceituno y supervisado por la Inga. Floriza Felipa Avila Pesquera de Medinilla.

Por lo que habiendo cumplido con los objetivos y requisitos de ley del referido trabajo y existiendo la aprobación del mismo por parte de la Asesora y la Supervisora de EPS, en mi calidad de Directora apruebo su contenido solicitándole darle el trámite respectivo.

Sin otro particular, me es grato suscribirme.

Atentamente, "Id y Enseñad a Todos"

Inga. Norma Ileana Sarmiento Zeo de Serrano Directora Unidad de Carlos de Guatemal. iniversidad de DIRECCIÓN Unidad de Prácticas de Ingeniería y EPS Facultad de Ingen

NISZ/ra

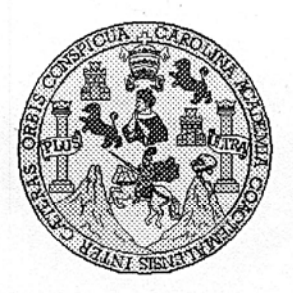

Universidad San Carlos de Guatemala Facultad de Ingeniería Escuela de Ingeniería en Ciencias y Sistemas

Guatemala, 08 de Febrero de 2012

Ingeniero **Marlon Antonio Pérez Turk** Director de la Escuela de Ingeniería En Ciencias y Sistemas

Respetable Ingeniero Pérez:

Por este medio hago de su conocimiento que he revisado el trabajo de graduación-EPS de la estudiante MARÍA ISABEL JUÁREZ PACHECO, camé 2005-12085, titulado: "SEGUIMIENTO DE LA ADMINISTRACIÓN DE LOS PROCESOS OPERATIVOS Y ACADÉMICOS DEL ITCOE PARA EL DESARROLLO DE LOS CONOCIMIENTOS DE IT PARA LA POBLACIÓN GUATEMALTECA, FACULTAD DE INGENIERÍA, USAC", y a mi criterio el mismo cumple con los objetivos propuestos para su desarrollo, según el protocolo.

Al agradecer su atención a la presente, aprovecho la oportunidad para suscribirme,

Atentamente,

Ing. Carlos/Alfredo Azurdia Soordinadd∕r de Privados abajos de Graduación <del>ón de</del>

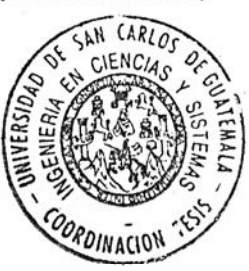

**UNIVERSIDAD DE SAN CARLOS** DE GUATEMALA

E  $\mathcal{S}$  $\mathcal{C}$  $\mathcal{U}$ Œ.  $\mathcal{L}$ 

 $\boldsymbol{\mathcal{A}}$ 

 $\boldsymbol{D}$ 

E

 $\mathcal{C}$ 

 $\boldsymbol{I}$ 

E.

 $\mathcal{N}$ 

 $\mathcal{C}$  $\boldsymbol{I}$ 

 $\boldsymbol{\mathcal{A}}$ 

 $\mathcal{S}$ 

 $\gamma$ 

 $\mathcal{S}_{0}$ 

 $\overline{I}$ S  $\boldsymbol{\tau}$ 

F.  $\mathcal{M}$  $\boldsymbol{\mathcal{A}}$  $\overline{\mathcal{S}}$ 

FACULTAD DE INGENIERÍA ESCUELA DE CIENCIAS Y SISTEMAS TEL: 24767644

El Director de la Escuela de Ingeniería en Ciencias y Sistemas de la Facultad de Ingeniería de la Universidad de San Carlos de Guatemala, luego de conocer el dictamen del asesor con el visto bueno del revisor y del Licenciado en graduación trabajo de titulado  $de$ Letras. "SEGUIMIENTO DE LA ADMINISTRACIÓN DE LOS PROCESOS OPERATIVOS Y ACADÉMICOS DEL **DESARROLLO**  $DE$ **LOS**  $EL$  $PARA$ **ITCoE** CONOCIMIENTOS DE IT PARA LA POBLACIÓN FACULTAD DE INGENIERÍA **GUATEMALTECA.** USAC" presentado por la estudiante MARÍA ISABEL JUÁREZ PACHECO, aprueba el presente trabajo y solicita la autorización del mismo.

#### "ID Y ENSEÑAD A TODOS"

io Pérez Turk  $Ine.$ Antoi meeniería Ciencias y Sistemas Director, Escuela de

Guatemala, 21 de marzo 2012

Universidad de San Carlos de Guatemala

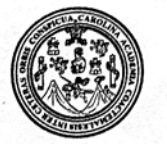

Facultad de Ingeniería Decanato

DTG. 141.2012

El Decano de la Facultad de Ingeniería de la Universidad de San Carlos de Guatemala, luego de conocer la aprobación por parte del Director de la Escuela de Ingeniería en Ciencias y Sistemas, al trabajo de graduación titulado: SEGUIMIENTO DE LA ADMINISTRACIÓN DE LOS PROCESOS OPERATIVOS Y ACADÉMICOS DEL ITCOE PARA EL DESARROLLO DE LOS CONOCIMIENTOS DE IT PARA LA POBLACIÓN GUATEMALTECA, FACULTAD DE INGENIERÍA USAC, presentada por la estudiante universitaria María Isabel Juárez Pacheco, autoriza la impresión del mismo.

ROUA, CARD

IMPRÍMASE:

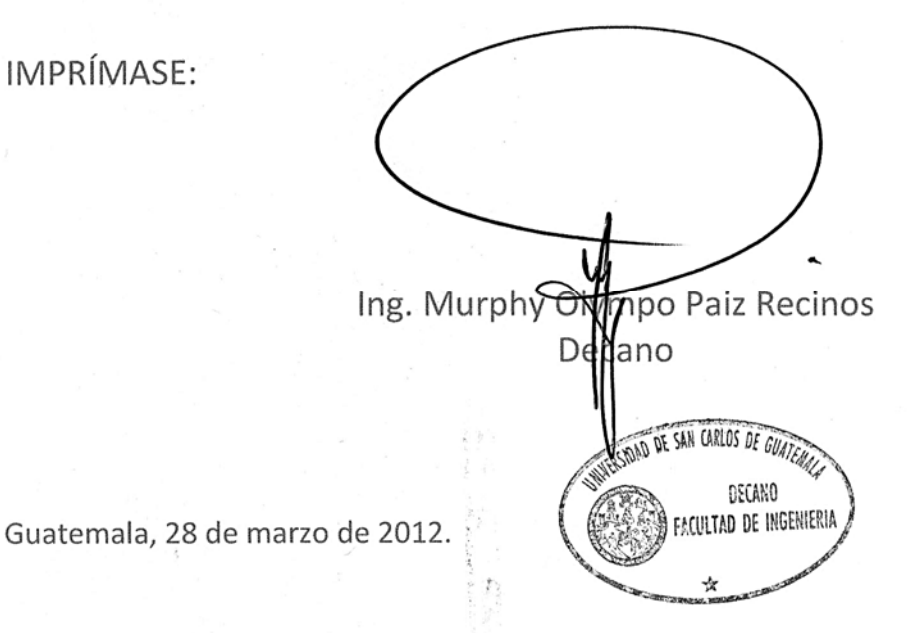

Escuelas: Ingeniería Civil, Ingeniería Mecánica Industrial, Ingeniería Química, Ingeniería Mecánica Eléctrica, - Escuela de Ciencias, Regional de Ingeniería Sanitaria y Recursos Hidráulicos (ERIS). Post-Grado Maestría en Sistemas Mención Ingeniería Vial. Carreras: Ingeniería Mecánica, Ingeniería Electrónica, Ingeniería en Ciencias y Sistemas. Licenciatura en Matemática. Licenciatura en

# ÍNDICE GENERAL

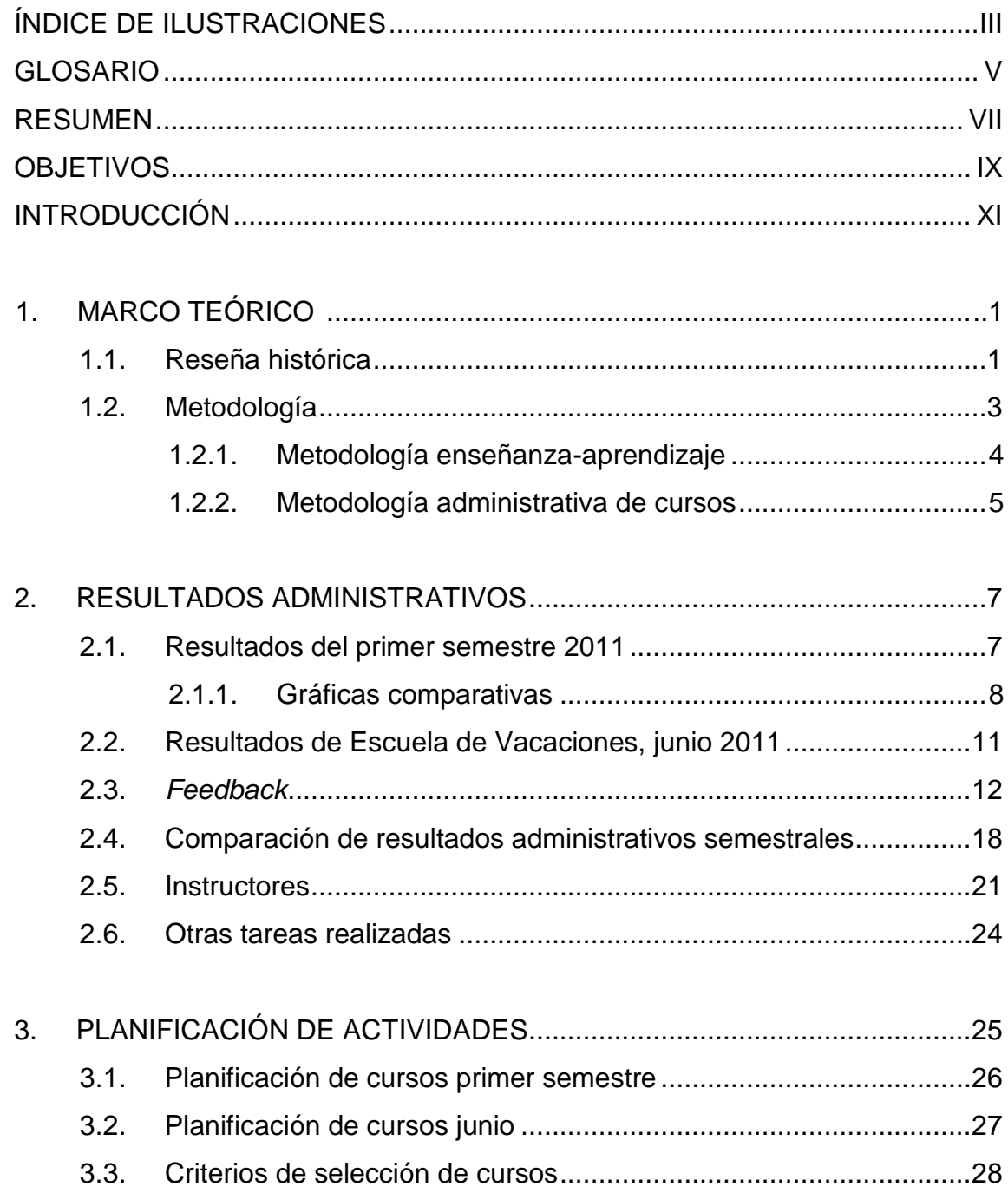

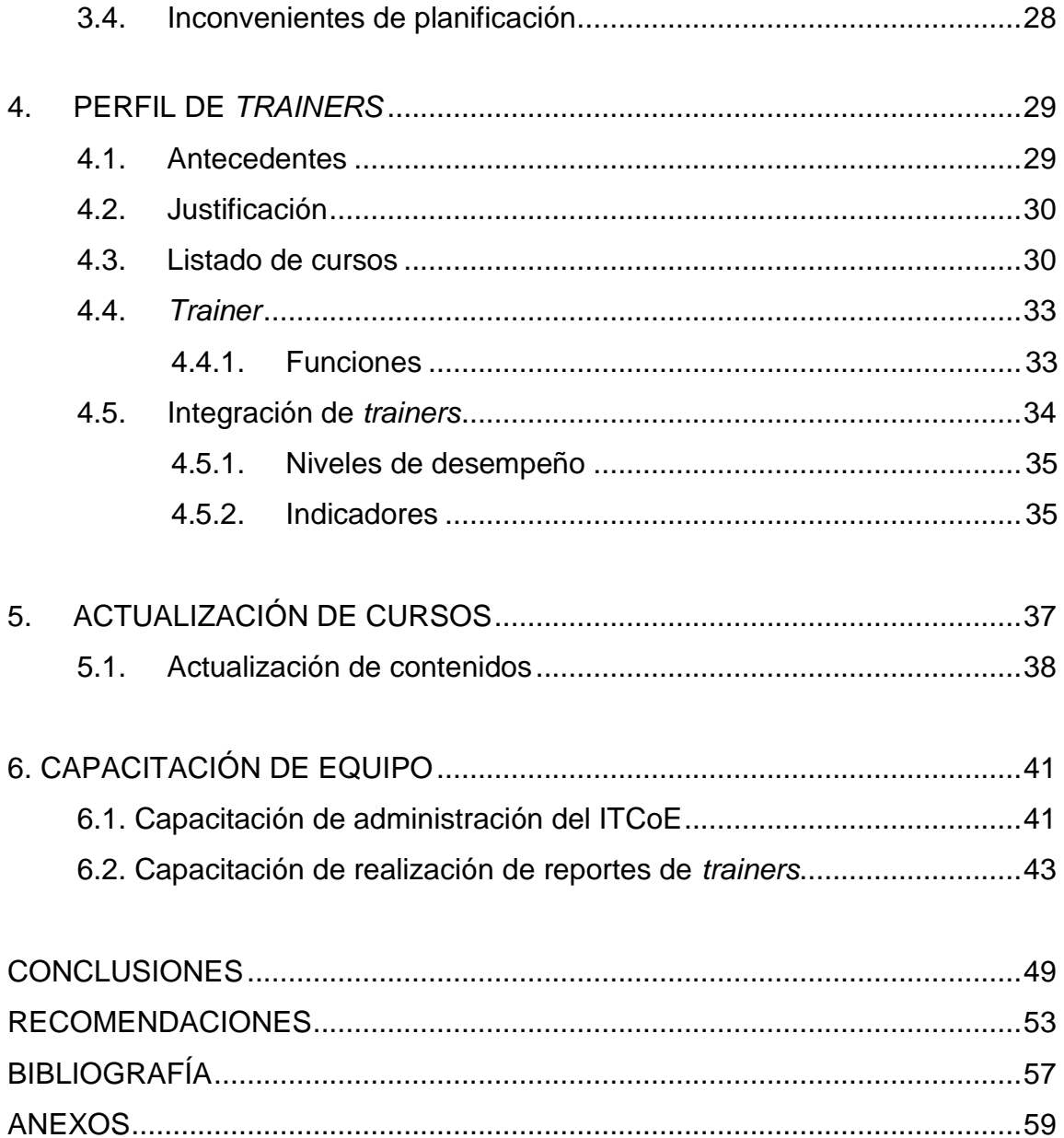

# <span id="page-12-0"></span>**ÍNDICE DE ILUSTRACIONES**

### **FIGURAS**

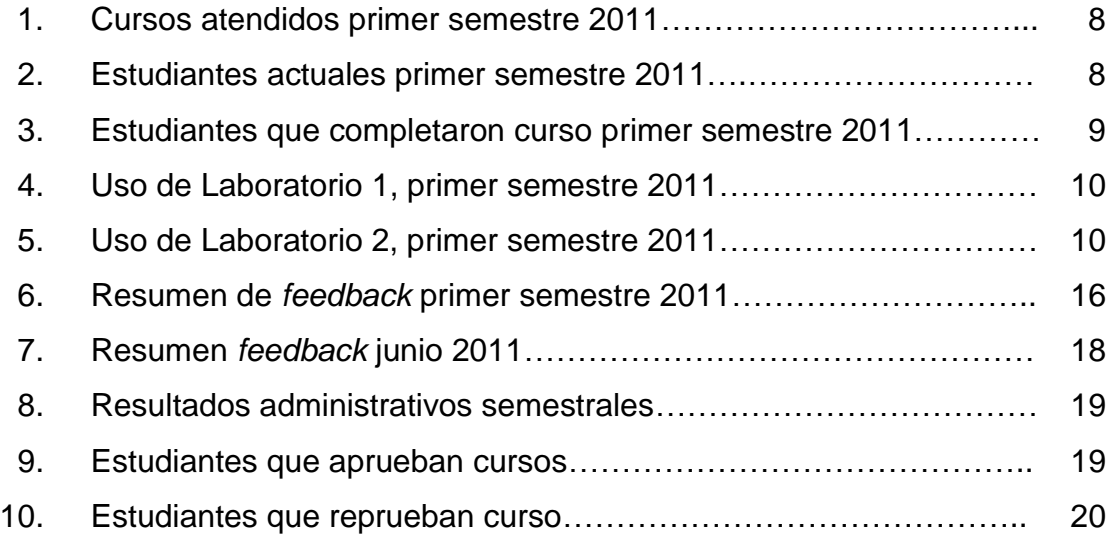

# **TABLAS**

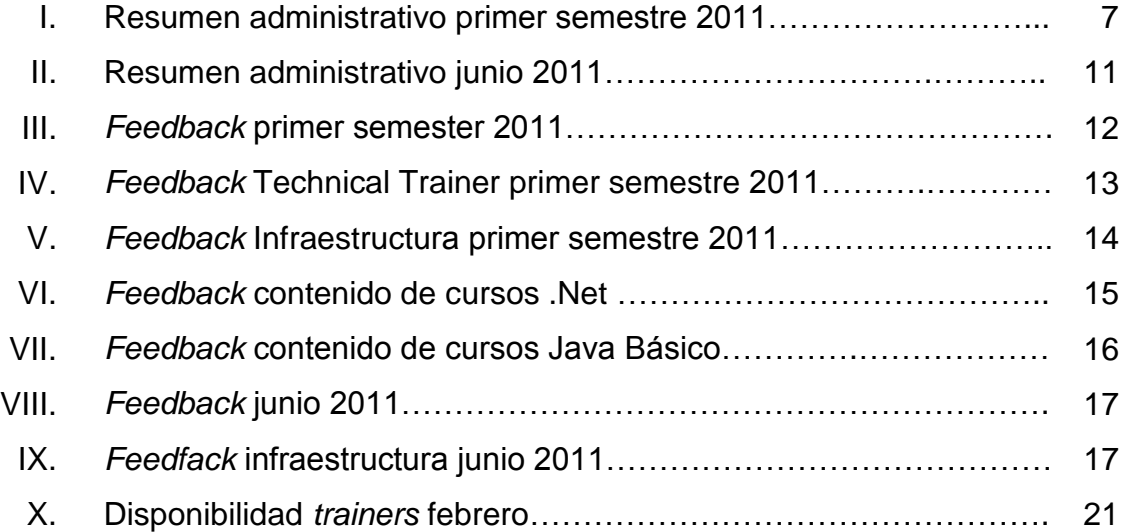

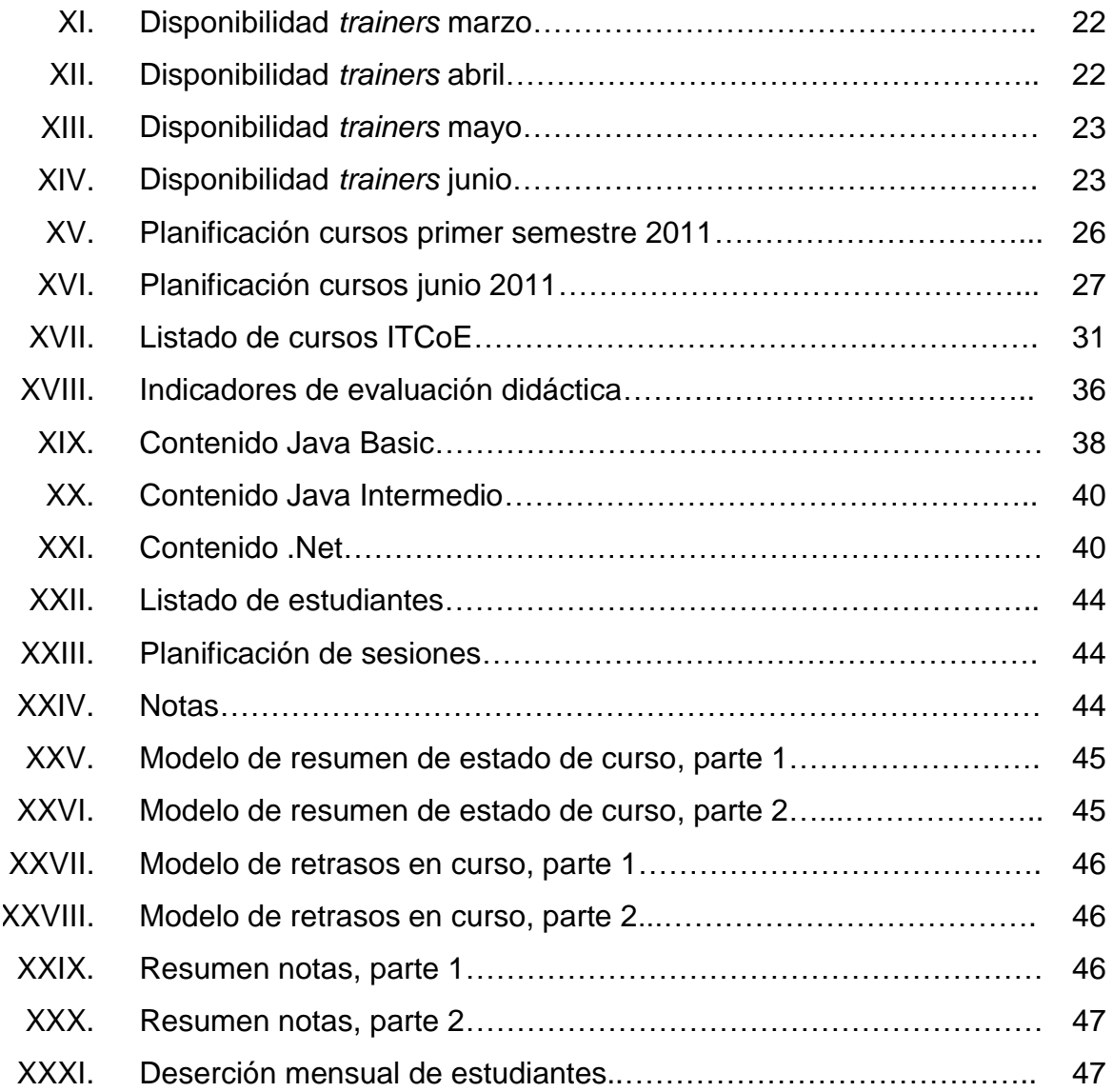

# **GLOSARIO**

<span id="page-14-0"></span>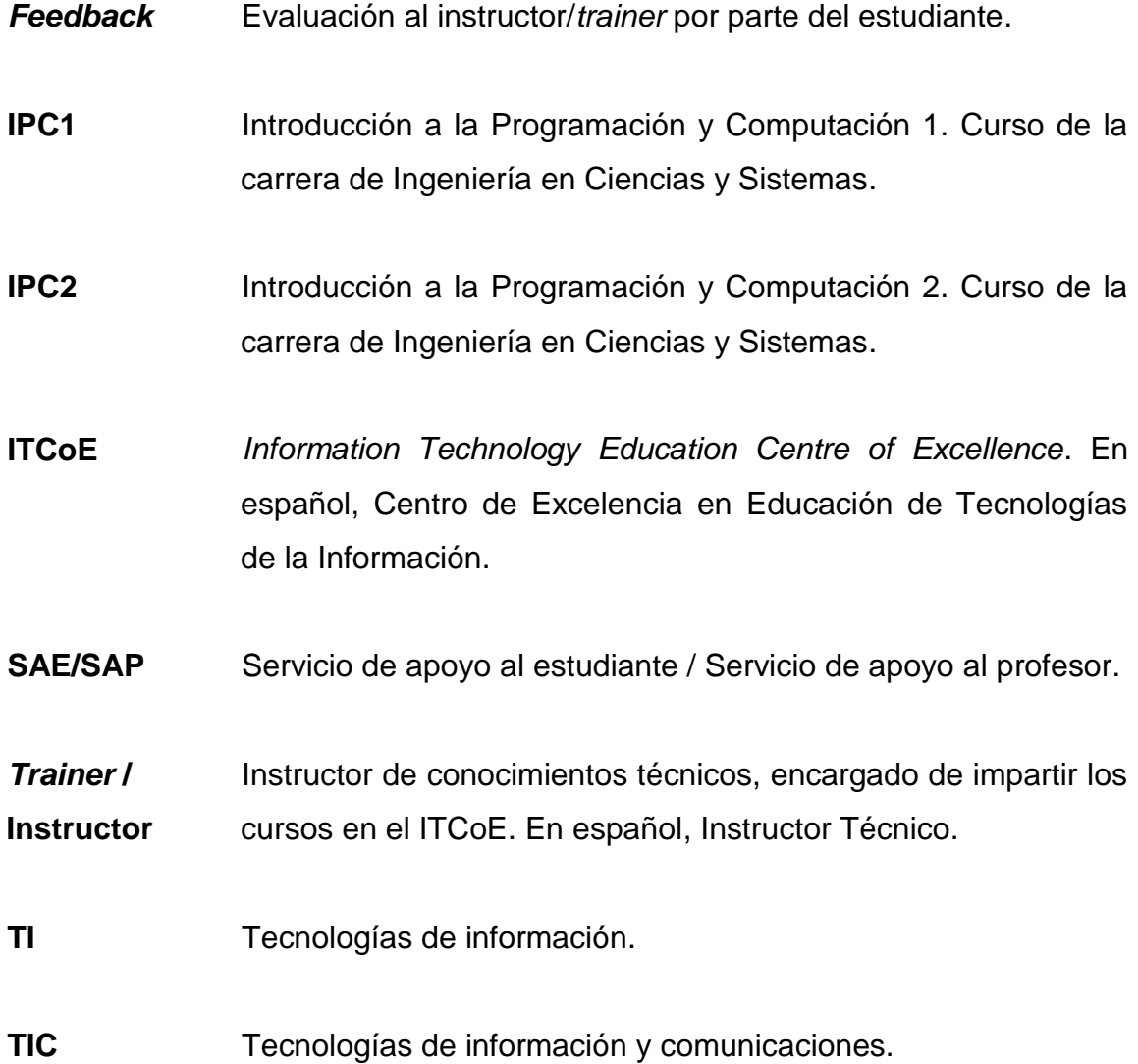

#### **RESUMEN**

<span id="page-16-0"></span>El centro tecnológico Information Technology Education Centre of Excellence (ITCoE), tiene como objetivos primordiales, el desarrollo tecnológico del país y la capacitación de la población guatemalteca en tecnologías de la información. Para cumplir con dichos objetivos, se crean proyectos de administración, por medio de los cuales se da continuidad a la programación de cursos, actualización de contenidos, mantenimiento de laboratorios y se proponen mejoras en el proceso de administración.

Con estos proyectos, se busca formar una base sólida de experiencia utilizando como apoyo los manuales de operación y las metodologías TCS, de tal forma que se dé la continuidad de las actividades académicas y operativas del centro, usando como herramientas la interacción y comunicación entre los agentes externos involucrados.

El centro cuenta con un equipo operativo que se encarga de impartir cursos y de la administración; el equipo está formado por personas que realizan su año de práctica final, personas que están realizando su ejercicio profesional supervisado y colaboradores que apoyan el proyecto impartiendo cursos. Para mejorar el área administrativa, se propone la elaboración de los perfiles de *trainers* los cuales se utilizarán para la selección de los *trainers*; también se propone y se elabora un plan piloto para cambiar la metodología de enseñanza aprendizaje para los cursos prácticos.

VII

### **OBJETIVOS**

#### <span id="page-18-0"></span>**General**

Administrar el ITCoE de la Facultad de Ingeniería de la Universidad de San Carlos de Guatemala mediante la planificación, apertura y desarrollo de cursos de IT utilizando la metodología y los procesos existentes.

#### **Específicos**

- 1. Realizar el trabajo administrativo y académico del ITCoE, para el desarrollo de los conocimientos de IT para la población guatemalteca.
- 2. Generar y evaluar la información administrativa del centro durante el primer semestre del año 2011.
- 3. Crear normativos de evaluación para *trainers* que deseen incorporarse al equipo del ITCoE.
- 4. Verificar el correcto funcionamiento del *software* y *hardware* disponible.
- 5. Planificar e impartir el laboratorio de Introducción a la programación de computadoras 2.
- 6. Realizar reporte mensual de cursos impartidos, en las instalaciones del ITCoE.

7. Restructurar los de cursos IPC1, IPC2, Java básico, Java intermedio, .Net., a los cuales tiene acceso la población en general.

### **INTRODUCCIÓN**

<span id="page-20-0"></span>En el año 2006 se inauguró el centro tecnológico Information Technology Center of Excellence (ITCoE), a través de un convenio con la India, instalando laboratorios con metodologías de enseñanza y contenidos modernos para la capacitación de personas en diversas ramas de Tecnologías de la Información, (Metodologías de desarrollo de software, sistemas operativos, administración de bases de datos).

La metodología de enseñanza aprendizaje utilizada en el ITCoE por el personal de la empresa TATA Consultancy Services, se transmitió al personal que se quedaría encargado del centro y se ha seguido con el paso de dicho conocimiento a lo largo del tiempo que lleva el proyecto funcionando. El ITCoE es una donación de dos laboratorios equipados con computadoras e infraestructura necesarias para la capacitación del personal del área de tecnologías de la información.

Actualmente, la continuidad de la metodología de enseñanza y el seguimiento de actividades administrativas, las realiza un grupo de estudiantes de la carrera de Ingeniería en Ciencias y Sistemas de la Facultad de Ingeniería de la Universidad de San Carlos de Guatemala, como proyecto de Ejercicio Profesional Supervisado, además de darle continuidad al proyecto, se busca realizar mejoras que beneficien al centro; entre estas están la automatización del sistema de asignación de estudiantes y la elaboración de un sistema de evaluación del equipo del ITCoE.

XI

### **1. MARCO TEÓRICO**

#### <span id="page-22-1"></span><span id="page-22-0"></span>**1.1. Reseña histórica**

En febrero del año 2005, el Gobierno de la India (INDO) llevó a cabo una reunión con el Sistema de Integración Centroamericana (SICA), en la cual propusieron la instalación del IT Educational Centres en los países miembros de la SICA, con el objetivo de reducir la brecha digital existente en los países del área.

El gobierno de Guatemala, en conjunto con el representante para nuestro país del gobierno de la India, H.E Mrs. Primrose Sharma, acordaron los términos para la instalación de un centro para la capacitación tecnológica con soporte y apoyo de la India, el cual es uno de los países dominantes en el área de TI del mundo. El Gobierno de Guatemala designó al Consejo Nacional de Ciencia y Tecnología (CONCYT), la tarea de buscar una ubicación adecuada para la instalación del centro. La Universidad de San Carlos (USAC), fue elegida parar albergar el centro, por ser la más grande del país y su reputación de universidad estatal. Siendo la cuarta universidad fundada en América.

El Gobierno de la India designó a TATA Consultancy Services (TCS) de India para la implementación del IT Centre of Excellence. TATA Consultancy Services es una empresa de servicios de TI, que ofrece soluciones de negocio y *outsourcing* que entrega resultados reales, asegurando un grado de calidad y certeza del producto.

1

Una vez establecida la ubicación del centro, el Decano de la Facultad de Ingeniería de la USAC, Ing. Murphy Paiz, acondicionó el espacio en donde sería colocado el centro, poniéndola como una de sus prioridades. El Ing. Luis Vettorazi y el Ing. Armin Mazariegos, fueron designados por parte del Decano para trabajar en conjunto con TCS para llevar el proyecto a cabo. El Sr. Jugtar Slingh, General Manager and Proyect Head de TCS, visitó Guatemala para supervisar la implementación del proyecto. Se habilitaron dos laboratorios con 26 computadoras cada uno; 4 computadoras fueron ubicadas en la oficina junto con dos servidores.

TCS envió a tres instructores por dos años, Mr. Mrutunjaya Panda, como Centre Manager, y Mr. Aashish Bajaj y Mrs. Bimal Jeet Kaur (quien fue reemplazada por Mr. Vikash Vardhan) para realizar las labores de entrenamiento.

El ITCoE, como un centro de capacitación tecnológica, dirigido a diferentes sectores de la sociedad, como educativo, industrial, etc., desde su creación ha impartido capacitaciones a distintas unidades facultativas de la USAC, entidades de gobierno, instituciones educativas, etc.

Una de las fortalezas del ITCoE es su metodología de enseñanza y su metodología administrativa. La metodología de enseñanza se basa en la filosofía de "*I do, we do, you do*", la que se realiza de la siguiente manera: el instructor, durante su enseñanza incluye ejemplos; luego tanto el instructor como los alumnos realizan más ejemplos y por último los estudiantes realizan ejemplos ellos solos, de tal forma que sean capaces de resolverlos por sí mismos. Tanto la metodología académica como la administrativa, tienen una fuerte orientación hacia la documentación.

2

Actualmente, la administración la realizan estudiantes de la carrera de Ingeniería en Sistemas, que realizan su Ejercicio Profesional Supervisado (EPS) durante un periodo de 6 meses. La parte académica está a cargo de estudiantes de la misma carrera que realizan su práctica final. Ambas personas deben haber recibido los cursos que acá se imparten; además de ello, deben ser capacitados en el área que van a desempeñar.

#### <span id="page-24-0"></span>**1.2. Metodología**

Las tecnologías de la información permiten mejorar los procesos que envuelven las tareas cotidianas de los seres humanos, es necesario que desaparezca la dependencia de las personas que realizan procesos administrativos del ITCoE, por lo tanto, cada uno de los procesos fueron documentados de tal forma que se continúe con dichos procesos y sobrevivan a lo largo del tiempo.

El ITCoE es un centro de capacitación de Tecnologías de la información, que ofrece cursos en cuatro áreas específicas:

- Lenguajes de programación
- Bases de datos
- Ingeniería de *software*
- Sistemas operativos

Cada una de estas áreas está compuesta por tres o más cursos; los cuales se inician con conceptos básicos, hasta llevar a un nivel avanzado. Cualquier persona interesada puede optar a cursar alguno de estos, ya que están dirigidos a la población en general, la única restricción es que deben tener conocimientos básicos de computación y del área a la que pertenezca el curso.

Otro de los servicios que se ofrece es el préstamo de libros, un servicio poco conocido que no ha sido difundido correctamente; además, el contenido de los libros no es actual y algunos se han llegado a considerar obsoletos.

#### <span id="page-25-0"></span>**1.2.1. Metodología enseñanza-aprendizaje**

La metodología de enseñanza-aprendizaje que las personas de TCS utilizaron para impartir clases, la dejaron inculcada en el personal local para que se le diera continuidad. Incluye lo siguiente:

- Clase presencial: las clases que se imparten son de manera presencial, tanto para la parte teórica como para la práctica.
- Material didáctico: este consta de 4 artefactos básicos:
	- o Libro de texto: contiene la teoría que se va a impartir en el curso con sus ejemplos; también puede proveer de ejercicios para la práctica.
	- o Diapositivas: sesiones de diapositivas que ayudarán al instructor a impartir las clases teóricas. Estas se basan en el libro de texto.
	- o Manual de laboratorio: están disponibles para aquellos cursos en los que es necesario; en él se encuentran los ejercicios necesarios para la práctica de los alumnos.
	- o Guía del instructor. Guía de planificación del curso para el instructor; esta se encuentra divida en sesiones teóricas y prácticas (generalmente a una sesión teórica le sigue una práctica), además de las evaluaciones del curso y sus respectivas ponderaciones.
		- $\checkmark$  Se puede utilizar ayuda de materiales externos para el desarrollo del curso.
- Filosofía: este aspecto es posiblemente el más importante en la metodología enseñanza-aprendizaje. La filosofía hace uso de 3 modalidades para el desarrollo del curso que van de manera secuencial; estas son:
	- o Yo hago: en esta parte el instructor explica la teoría y realiza ejemplos procurando tener un 100% de atención por parte de los estudiantes.
	- o Nosotros hacemos: en esta parte el instructor realiza ejemplos junto con los estudiantes para que se consoliden los conceptos adquiridos en la fase anterior.
	- $\circ$  Tú haces: los estudiantes realizan una serie de ejercicios, siempre con la ayuda del instructor pero en una mínima parte: esto para consolidar los conceptos aún más por medio de la práctica.

Actualmente se están utilizando plataformas Web para impartir cursos en línea.

#### <span id="page-26-0"></span>**1.2.2. Metodología administrativa de cursos**

 Reportes: se deben realizar reportes mensuales sobre la asistencia en el curso, los detalles de las personas que dejaron de asistir al curso, el detalle de los retrasos (si existen) del desarrollo del curso y el rendimiento del curso en general (PI - *Performance Indicator*), con las notas de las evaluaciones que se hayan realizado.

- Retroalimentación: se proveerá retroalimentación acerca de la didáctica del profesor y de la calidad del material didáctico del curso por parte de los estudiantes, esto para estar en una mejora continua constante respecto de los recursos del curso.
- Mejora continua: con base en la retroalimentación obtenida por parte de los estudiantes, se mantiene una mejora continua en la didáctica de los instructores, así como en los materiales didácticos del curso. Esto también aplica al instructor en el caso que por evaluación propia considere que se debe hacer algún cambio a los materiales didácticos del curso.
- Operativas: todas las labores operativas realizadas en el centro deberán documentarse adecuadamente para dejar registro de las mismas y que sirvan de conocimiento general para el futuro.

# <span id="page-28-0"></span>**2. RESULTADOS ADMINISTRATIVOS**

### <span id="page-28-1"></span>**2.1. Resultados del primer semestre 2011**

En la siguiente tabla se muestra un resumen de los datos administrativos del primer semestre de 2011, correspondiente a los meses de febrero, marzo, abril y mayo.

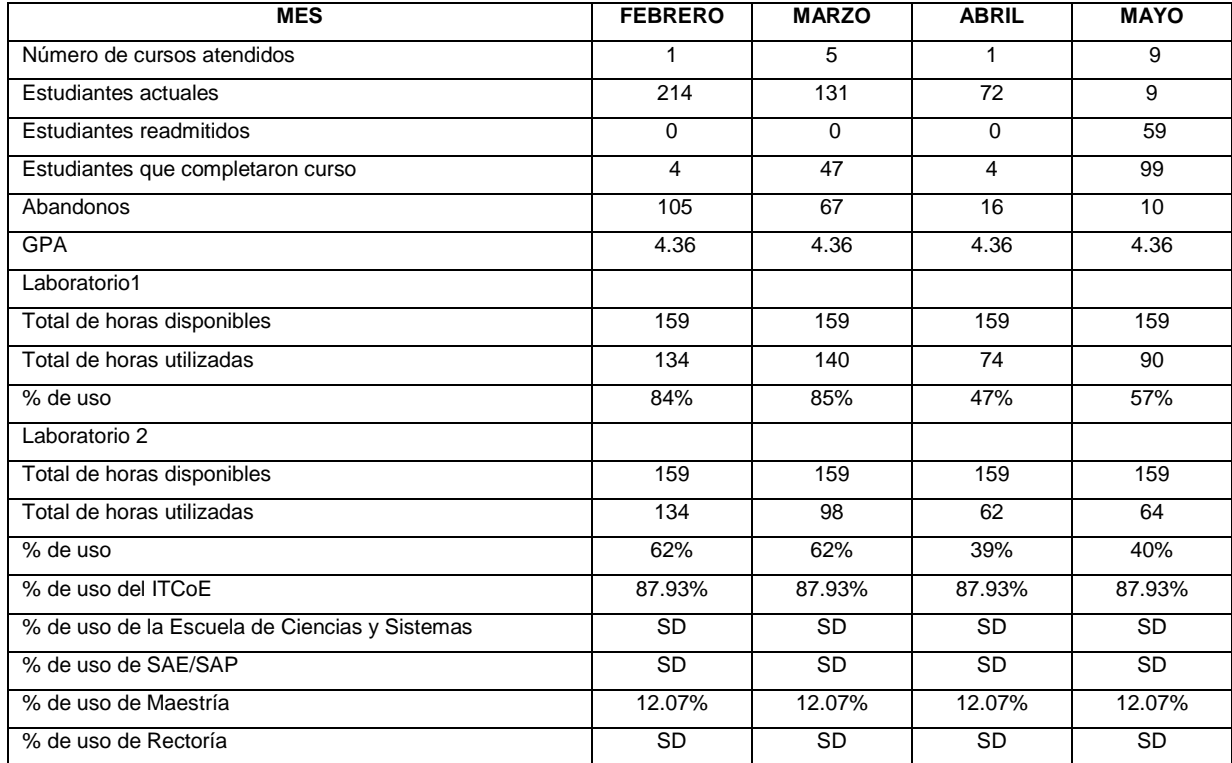

#### Tabla I. **Resumen administrativo primer semestre 2011**

Fuente: elaboración propia.

#### <span id="page-29-0"></span>**2.1.1. Gráficas comparativas**

A continuación se presentan las gráficas comparativas que representan el resumen de resultados administrativos del primer semestre de 2011.

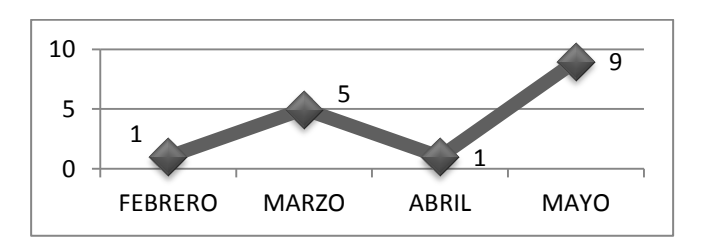

Figura 1. **Cursos atendidos primer semestre 2011**

El gráfico representa el número de cursos que finalizaron en los meses de febrero, marzo, abril y mayo. En total se impartieron 16 cursos durante este período. A continuación se presentan distintos gráficos que muestran el estado de los cursos según el número de estudiantes que se encontraban recibiéndolos y los que los terminaron.

#### Figura 2. **Estudiantes actuales primer semestre 2011**

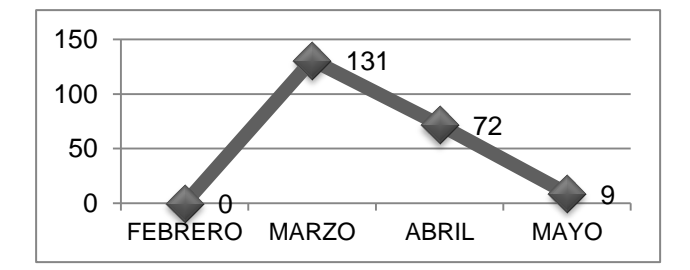

Fuente: elaboración propia.

Fuente: elaboración propia.

El gráfico representa el número de estudiantes que se encuentran recibiendo algún curso en los meses de febrero, marzo, abril y mayo. El número de estudiantes que están recibiendo cursos decae en el mes de mayo ya que durante ese mes se da por finalizado el primer ciclo de cursos del semestre.

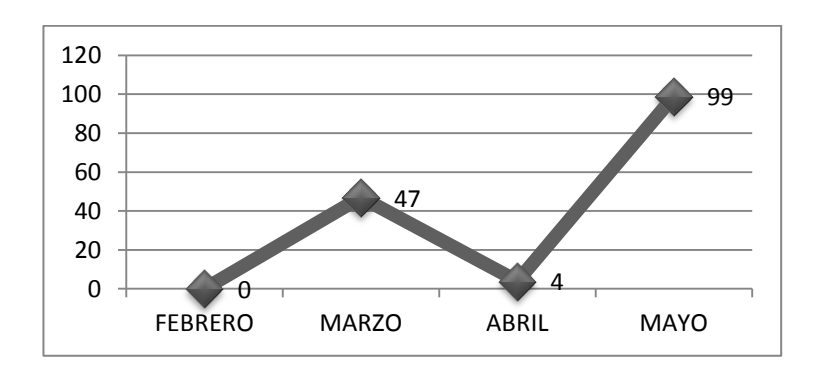

Figura 3. **Estudiantes que completaron curso primer semestre 2011**

Fuente: elaboración propia.

El gráfico representa el número de estudiantes que completaron algún curso en los meses de febrero, marzo, abril y mayo. El mayor número de estudiantes que completan cursos se da en mayo ya que en este mes finalizan los cursos del primer ciclo del semestre.

Otro factor que es importante analizar mensualmente, es la utilización de los laboratorios, el ITCoE cuenta con dos laboratorios de cómputo, cada uno con veinticinco computadoras; las gráficas muestran el uso de los laboratorios por parte del ITCoE, pero estos también son utilizados por otras unidades, especialmente por SAE/SAP, la información sobre el uso de los laboratorios por parte de otras unidades no se tiene, debido a que el centro pasó a formar parte de SAE/SAP y es esa unidad la que se encarga de la administración de los laboratorios.

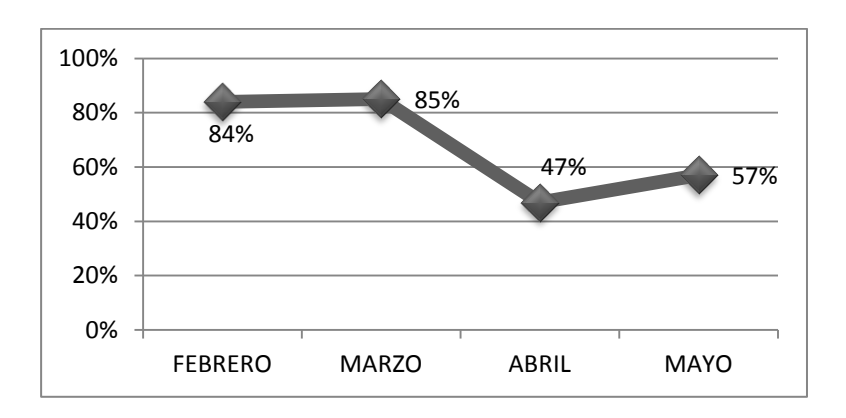

### Figura 4. **Uso de laboratorio 1, primer semestre 2011**

Fuente: elaboración propia.

El gráfico representa el porcentaje de uso del laboratorio uno en los meses de febrero, marzo, abril mayo.

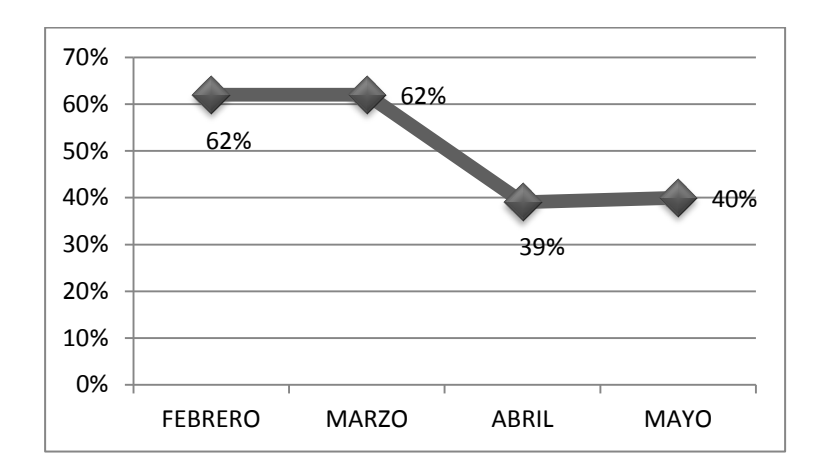

Figura 5. **Uso de laboratorio 2, primer semestre 2011**

Fuente: elaboración propia.

El gráfico representa el porcentaje de uso del laboratorio 2, en los meses de febrero, marzo, abril y mayo.

### <span id="page-32-0"></span>**2.2. Resultados de Escuela de Vacaciones, junio 2011**

En la siguiente tabla se muestra un resumen de los datos administrativos de escuela de vacaciones, junio de 2011.

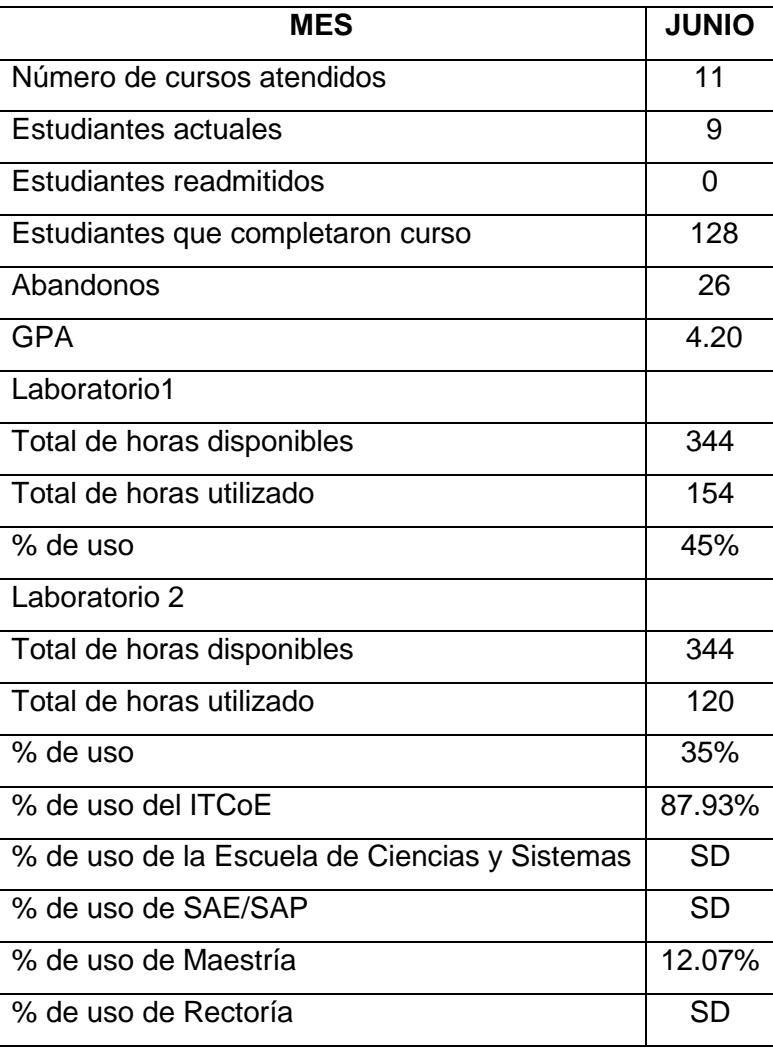

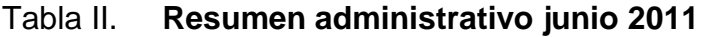

Fuente: elaboración propia.

#### <span id="page-33-0"></span>**2.3.** *Feedback*

El *feedback* es la evaluación de los cursos por parte de los estudiantes; está formado por tres áreas: evaluación de *trainers*, evaluación de infraestructura del centro y el contenido de los cursos. El *feedback* se califica con base en un indicador, siendo positivo cuando es mayor o igual a 4.25.

|                | <b>Technical</b> |                        | Contenido de  |                 |
|----------------|------------------|------------------------|---------------|-----------------|
| <b>Curso</b>   | Trainer          | <b>Infraestructura</b> | <b>cursos</b> | <b>Promedio</b> |
| <b>IPC1012</b> | 4,14             | 3,75                   | 4,94          | 4,3             |
| <b>IPC1013</b> | 4,57             | 3,94                   | 4,5           | 4,3             |
| <b>IPC2007</b> | 4,45             | 4,14                   | 4,27          | 4,3             |
| <b>PBJ024</b>  | 4,31             | 3,83                   | 4,14          | 4,1             |
| <b>NET001</b>  | 4,3              | 4,25                   | 4,06          | 4,2             |
| CTT002         | 4,53             | 4,25                   | 4,63          | 4,3             |
| <b>ORR005</b>  | 4,44             | 4,45                   | 4,7           | 4,5             |
| SA020          | 4,58             | 3,91                   | 4,5           | 4,3             |
| BTP009         | 5                | 4,75                   | 5             | 4,9             |
| <b>IPC2008</b> | 4,62             | 4,38                   | 4,5           | 4,5             |
| <b>ISE026</b>  | 4,38             | 3,84                   | 4,38          | 4,2             |
| Promedio       | 4,5              | 4,1                    | 4,5           | 4,4             |

Tabla III. **Feedback primer semester 2011**

Fuente: elaboración propia.

La tabla muestra los datos obtenidos en el *feedback* que se pasó durante los meses de febrero, marzo, abril y mayo (semestre regular). Los datos se evalúan según el indicador de comparación establecido (4.25) y se califican deficientes debajo de este dato. Es importante resaltar las áreas en las que se encontró deficiencia y lo que se procedió a realizar para que estas tuvieran mejoría.

 *Technical Trainer*: en esta área se identificó que en el curso de Programación de Computadoras I se tenía un déficit. A continuación se presenta el detalle de la evaluación realizada al *trainer* que impartió este curso:

| <b>TRAINER</b>                   |  |                |                |   |   |   |                |   |                 |      |                |                |                | <b>Promedio</b> |
|----------------------------------|--|----------------|----------------|---|---|---|----------------|---|-----------------|------|----------------|----------------|----------------|-----------------|
| <b>Trainer Knowledge</b>         |  | 5              | 4              | 4 | 4 | 4 | 4              | 4 | 4               | 4    | 5              | 4              | 4              | 4,15            |
| Speed of teaching                |  | 4              | $\overline{4}$ | 3 | 5 | 4 | 4              | 3 | $5\overline{)}$ | 4    | 5              | $\overline{4}$ | $\overline{4}$ | 4,08            |
| Answer to queries & explanations |  | $\overline{4}$ | $\overline{4}$ | 4 | 5 | 4 | $\overline{4}$ | 3 | 4               | 4    | 5              | 5              | $\overline{4}$ | 4,15            |
| Punctuality                      |  | 4              | 3              | 4 | 3 | 4 | 2              | 4 | 5               | 3    | 4              | $\overline{4}$ | $\overline{4}$ | 3,69            |
| Attitude towards students        |  | 5              | 5 <sup>1</sup> | 5 | 5 | 3 | $\sim$ 4       | 5 | 5               | 4    | 5 <sup>1</sup> | 5              | $\overline{4}$ | 4,62            |
| Promedio                         |  |                |                |   |   |   |                |   |                 | 4,14 |                |                |                |                 |

Tabla IV.*Feedback* **Technical** *Trainer* **Primer Semestre 2011**

Fuente: elaboración propia.

Las áreas que presentaron mayor déficit fueron las de la velocidad a la que se estaba impartiendo el curso y la puntualidad. En el caso de la puntualidad, debido a los cambios en la apertura de los laboratorios, los encargados de realizar la apertura a las siete de la mañana se atrasaban y por lo tanto, la hora de inicio del curso también se atrasaba y esto a su vez, produjo que la velocidad a la que se impartía el curso fuera más alta de lo normal. El atraso en la apertura de los salones era de aproximadamente media hora, lo que a la semana representaba una hora menos de clase.

 Infraestructura: el área de infraestructura en general presentó deficiencias. A continuación se muestra un detalle que refleja el patrón que sigue el área de infraestructura:

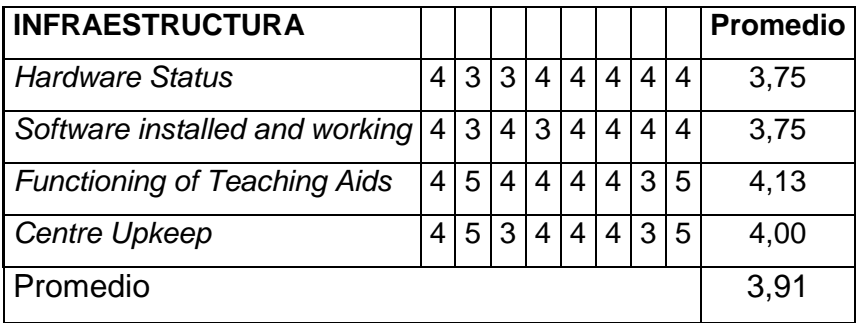

#### Tabla V.*Feedback* **Infraestructura primer semestre 2011**

#### Fuente: elaboración propia.

El patrón que se observa en la tabla es el que sigue en general la infraestructura. Como parte del estado del *hardware*, anteriores administraciones han recomendado el cambio total del equipo ya que es casi obsoleto, aún se sigue utilizando el equipo que se dejó desde la primera administración. El equipo es del año 2006, por lo tanto, el *software* está desactualizado, aún se trabaja con Windows XP y los programas de licenciamiento de ese año (Office 2003, Visual Studio .Net 2005, SQL Server 2005, etc.), al mismo tiempo se tiene toda la información generada durante los cursos de años anteriores en las computadoras, lo que provoca que sean aún más lentas.

Respecto del estado de los laboratorios en cuanto a los medios para enseñanza, se han detectado problemas en las cañoneras, hace falta material para trabajar (marcadores, almohadillas, hojas, etc.) y también se tiene problemas con el aire acondicionado.

 Contenido de cursos: se presentó déficit en el contenido de dos cursos, estos fueron .Net y Java Básico; a continuación se presenta el análisis del curso de .Net.
### Tabla VI.*Feedback* **Contenido de Cursos .Net**

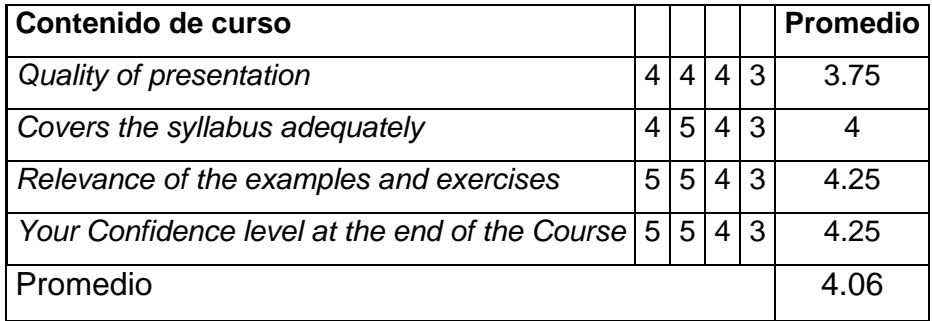

Fuente: elaboración propia.

Se identificó que el problema se dio en la didáctica del instructor, por lo tanto, se puede comprobar que es necesario que el instructor prepare sus clases con anticipación, tenga una planificación detallada al iniciar el curso y que tenga conocimientos didácticos. Tomando en cuenta que los instructores son estudiantes de la Escuela de Ciencias y Sistemas que están realizando su año de práctica, la escuela pide como requisito el curso de didáctica, por lo tanto esto puede servir de apoyo para que los *trainers* mejoren en su desenvolvimiento y la forma de dar los cursos. Además, la evaluación didáctica que se pasará, servirá como referencia para saber qué áreas son las que se necesitan mejorar en el *trainer*.

Otro aspecto que es importante recalcar para este caso, es que el curso de .Net se impartía por primera vez en el centro.

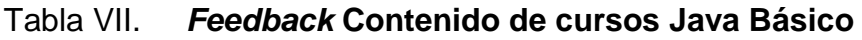

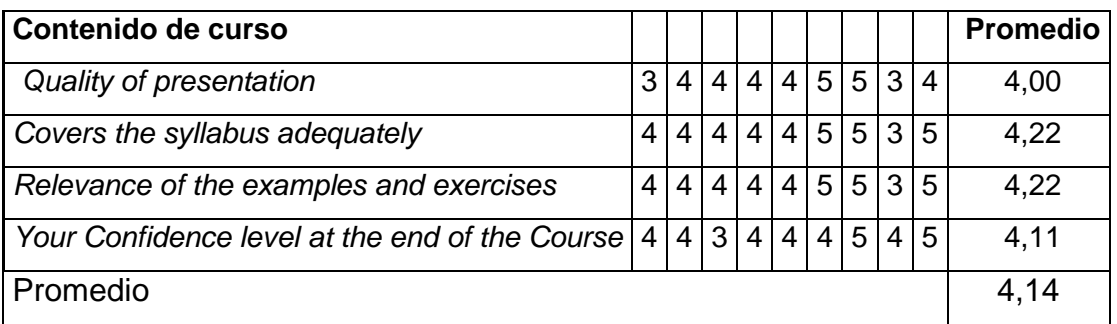

Fuente: elaboración propia.

En la tabla se pueden observar los aspectos en los cuales se calificó como deficiente el contenido del curso, siendo el de calidad de la presentación y el de la finalización de la clase, los aspectos en los cuales se debe poner énfasis; al igual que en el curso de .Net, los aspectos didácticos son los que afectan el desempeño del *trainer*.

El gráfico representa el resumen de los aspectos que se evalúan a los *trainers*.

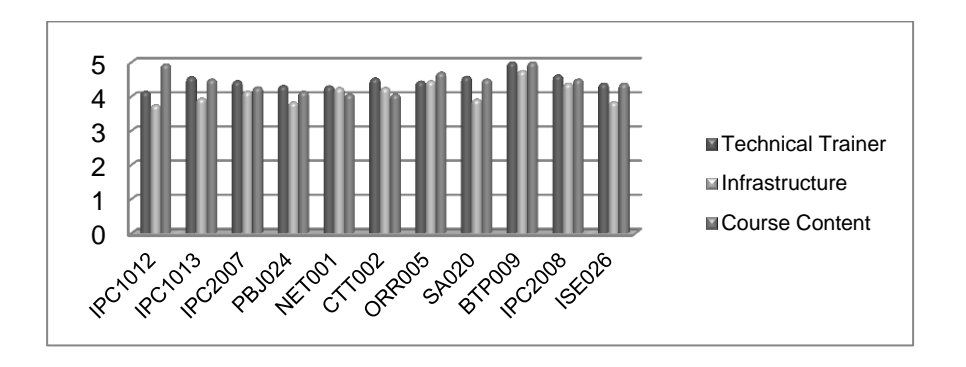

Figura 6. **Resumen de** *feedback* **primer semestre 2011**

La siguiente tabla muestra el *feedback* del mes de junio, en general, el promedio de la evaluación está por debajo del indicador, se puede observar que el área de infraestructura es una vez más el área que más problemas representa y es aún más bajo que el promedio que presentó durante el semestre.

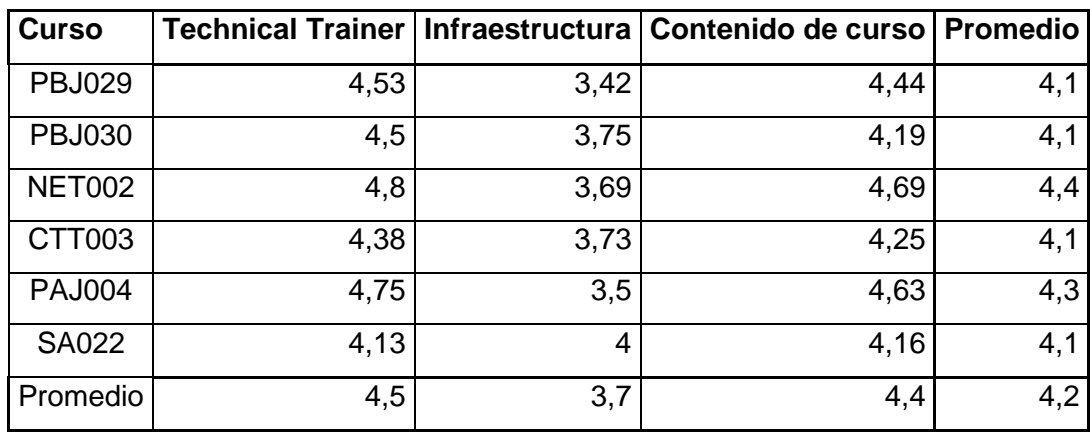

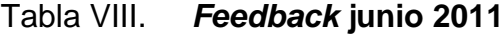

Fuente: elaboración propia.

La tabla representa el patrón general que sigue la evaluación de la infraestructura para cada uno de los cursos.

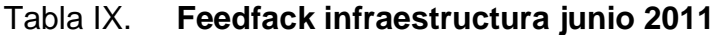

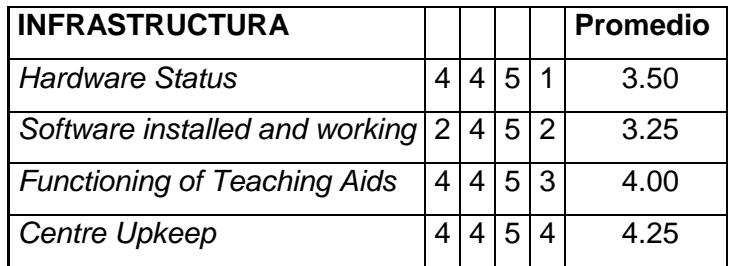

El gráfico representa los datos obtenidos por el *feedback* que se pasó a los estudiantes de los cursos del ciclo del mes de junio de 2011.

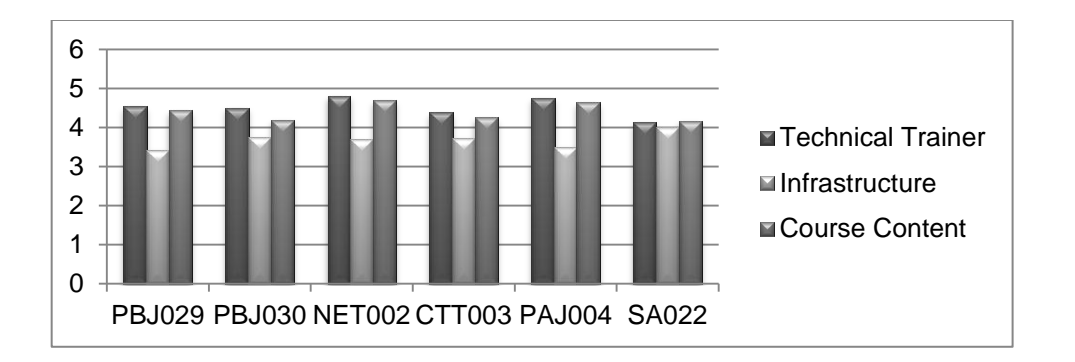

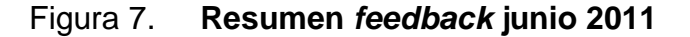

#### **2.4. Comparación de resultados administrativos semestrales**

Los datos comparativos de la cantidad de estudiantes que finalizaron cursos semestralmente (Semestre regular - vacaciones), se elaboran con base en datos de un año anterior, ya que de los años 2006, 2007, 2008 y 2009, no se tienen datos estadísticos que permitan realizar la evaluación del progreso que ha tenido el centro; sin embargo, se tiene el control del número de cursos que se abrieron semestralmente en esos años; por lo tanto, se realizará una comparación de dicha información.

Se recomienda realizar una recopilación consolidada de los cursos que se impartieron en el periodo 2006-2009, de tal forma que se tengan los datos históricos y se pueda evaluar de mejor forma el crecimiento o los avances que puede llegar a tener el centro.

Fuente: elaboración propia.

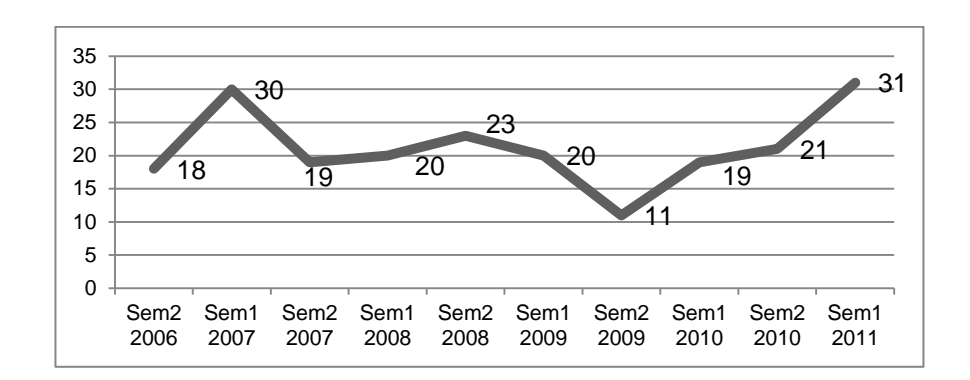

#### Figura 8. **Resultados administrativos semestrales**

Fuente: elaboración propia.

El gráfico representa el número de cursos que se han impartido desde que se abrió el ITCoE en agosto de 2006; los cursos están clasificados semestralmente y se puede observar que durante la administración del primer semestre del año 2011 (enero - junio), se tuvo un crecimiento de 48%, respecto del semestre anterior. También se puede notar que se reporta como el ciclo en el que más cursos se impartieron, haciendo total de 31 cursos.

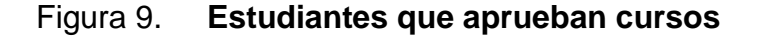

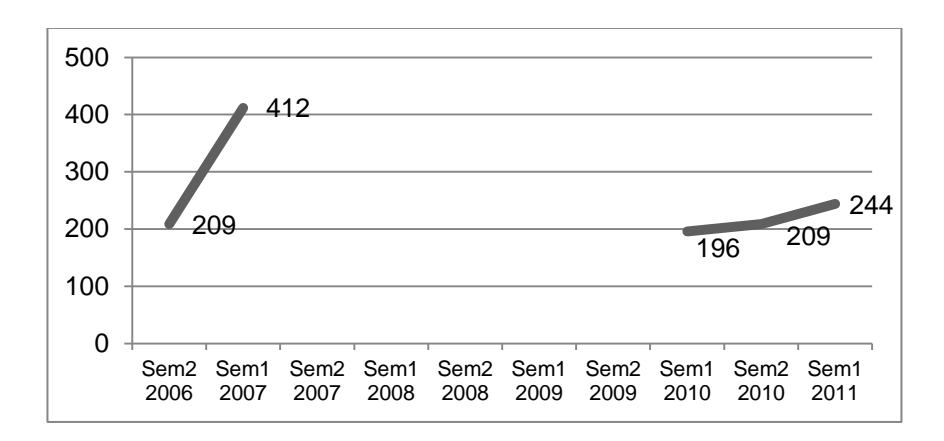

El gráfico representa el número de estudiantes que terminaron los cursos y que fueron aprobados. Los datos del segundo semestre de 2007, primer y segundo semestres de 2008, primer y segundo semestres de 2009, no se tienen completos, ya que no se llevó el control respectivo de notas y de reportes; por lo tanto, varios de los cursos que se abrieron jamás reportaron el estado de los mismos y al mismo tiempo no se reportan notas finales. Analizando los datos de los semestres: primer y segundo semestres de 2010 y primer semestre de 2011, se puede observar el crecimiento continuo que se ha tenido en la cantidad de estudiantes que terminan un curso y además lo aprueban.

El gráfico representa el número de estudiantes que finalizan los distintos cursos, pero que los reprueban. La finalidad de realizar un análisis estadístico de los estudiantes que reprueban cursos es encontrar las causas. El índice de estudiantes que reprueban cursos es alto, por lo tanto, es necesario que se identifiquen las causas y que se proceda aplicar las distintas soluciones que se puedan asociar al problema.

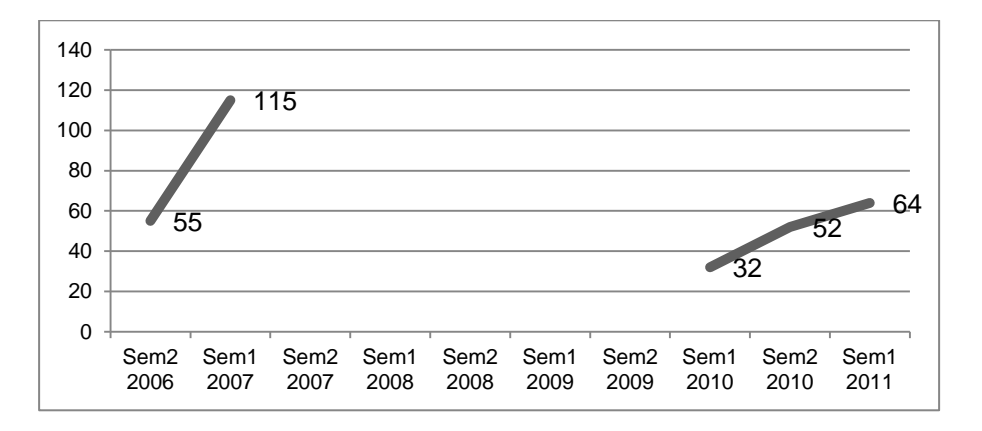

Figura 10. **Estudiantes que reprueban curso**

Es importante mencionar, que los cursos que finalizan con mayor cantidad de estudiantes, son los cursos de programación de computadoras 1 y 2, así como también los cursos de ISE, SQM y SA.

### **2.5. Instructores**

Como parte de la administración, se debe llevar un control de la asistencia de los *trainers* y compararla respecto del total de horas que tienen disponibles. A continuación se muestran las tablas resumen de la disponibilidad de los *trainers* mensualmente.

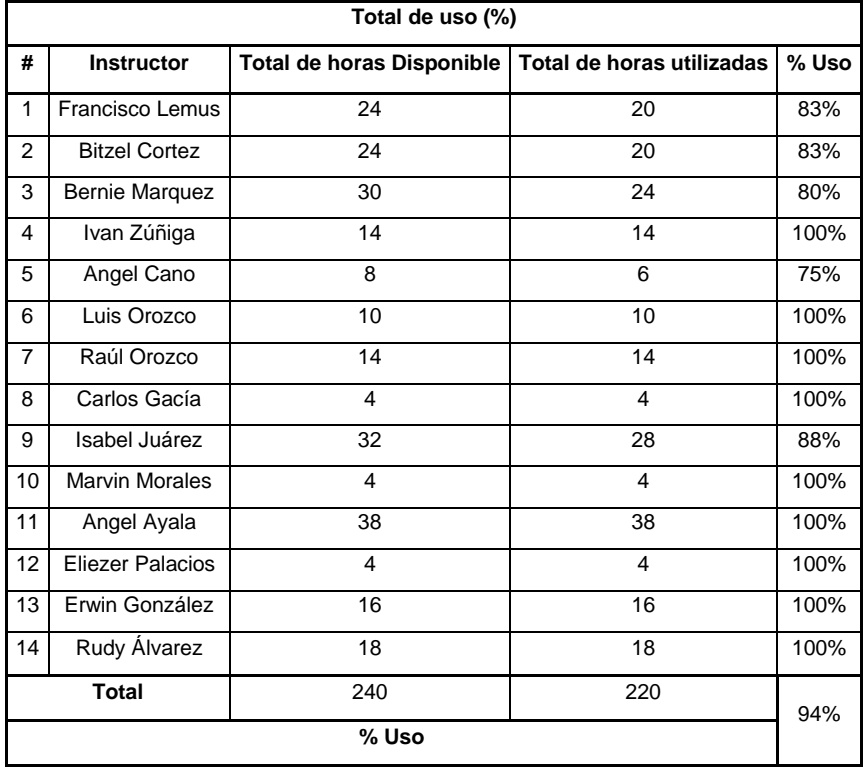

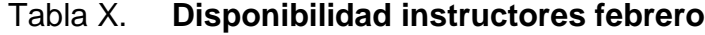

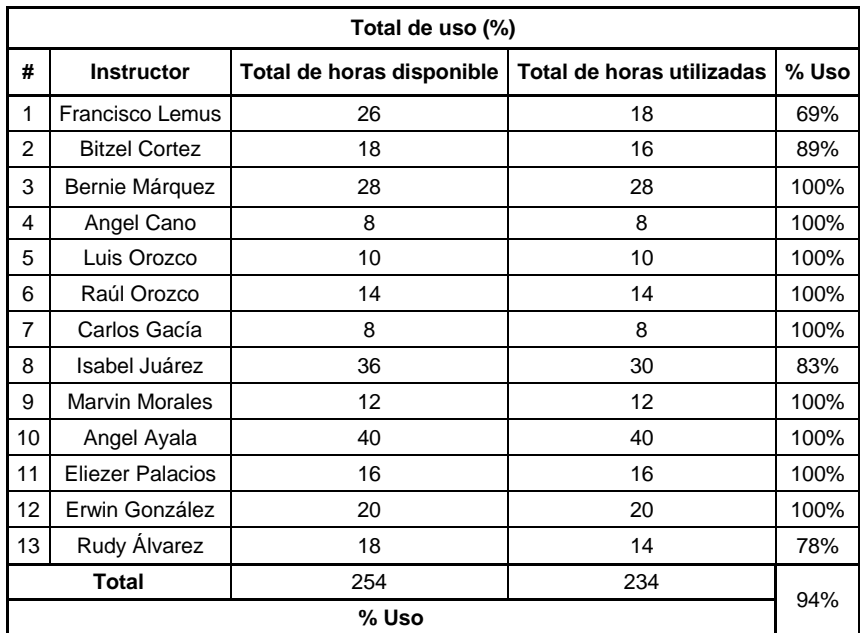

# Tabla XI. **Disponibilidad instructores marzo**

Fuente: elaboración propia.

# Tabla XII. **Disponibilidad instructores abril**

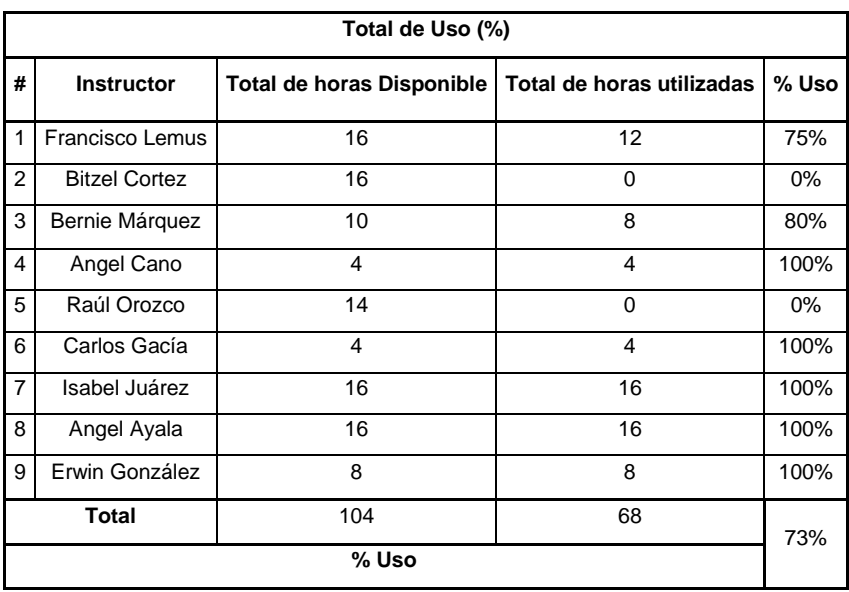

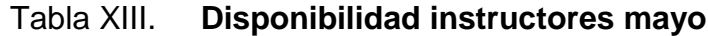

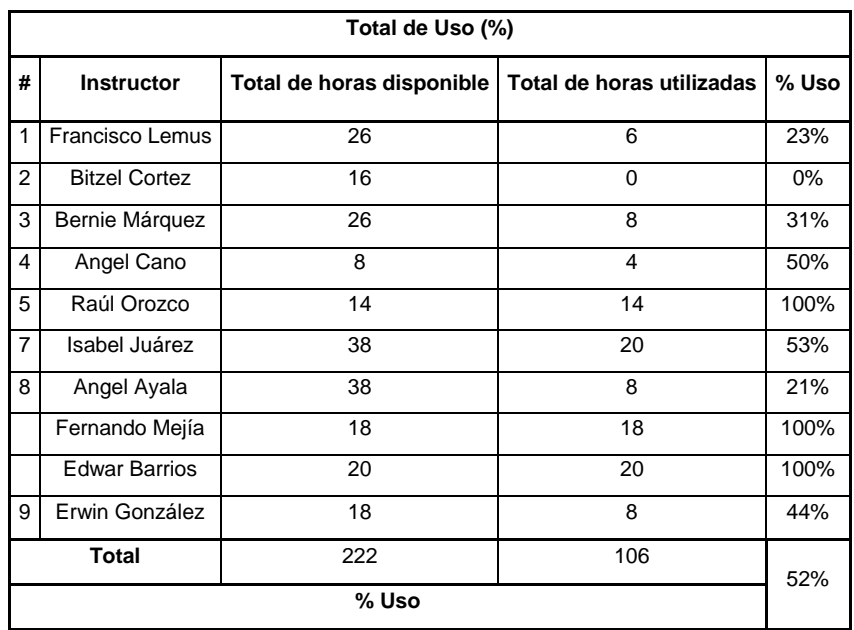

Fuente: elaboración propia.

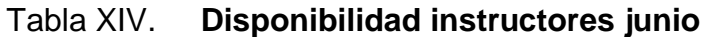

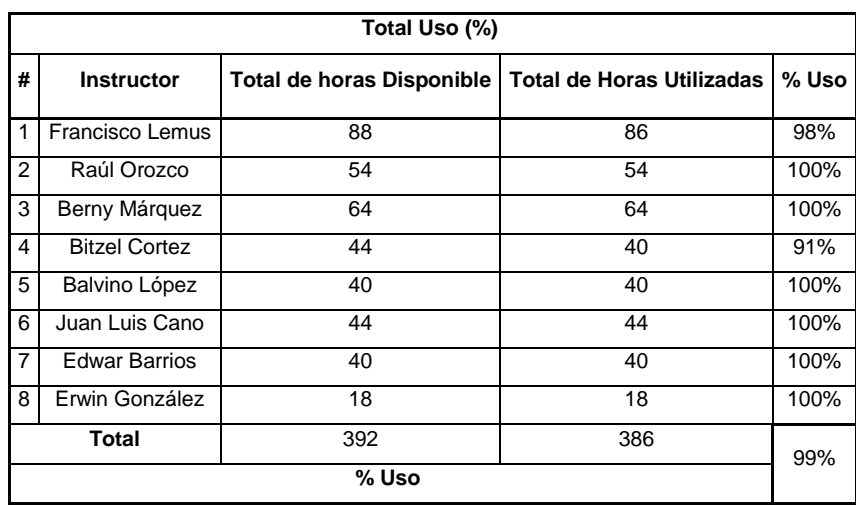

Para cada uno de los *trainers* se lleva el control de asistencia. Con base en esa asistencia, se obtiene el total de horas utilizadas y comparándolas con el total de horas que tiene disponibles, se obtiene el porcentaje de uso. Además de impartir cursos, los *trainers* deben entregar el reporte mensual en el cual se ve el estatus del curso que están impartiendo. Es importante que estos reportes sean entregados, ya que con base en estos, se elaboran los reportes consolidados mensuales.

#### **2.6. Otras tareas realizadas**

- Apoyo a SAE/SAP impartiendo los cursos del paquete de office (Microsoft Word, Microsoft Power Point, Microsoft Excel, Internet).
- Apoyo a SAE/SAP en mantenimiento de equipo de cómputo
- Mantenimiento al equipo de los laboratorios del ITCoE
- Generación de constancias de cursos
- Apoyo en el proyecto de asignación de cursos SAE/SAP
- Planificación del curso de IPC2
- Impartir curso de IPC2 en el ITCoE (el curso de IPC2 se impartió dos horas diarias durante los meses de enero, febrero, marzo, abril y mayo del año 2011).
- Elaboración de reportes mensuales del curso de IPC2
- Reuniones con el encargado del ITCoE
- Reuniones con instructores
- Control de asistencia de instructores

## **3. PLANIFICACIÓN DE ACTIVIDADES**

Como parte de la administración, se elaboran planificaciones de cursos que serán impartidos; también se realizan reuniones con el equipo para evaluar el estado de los cursos.

La planificación de cursos se realiza al inicio de cada ciclo (semestre, curso de vacaciones), se realiza una propuesta de los cursos y se publica. Esta propuesta usualmente cambia debido a la disponibilidad de los *trainers* y de los laboratorios, pero el factor que más influye es la disponibilidad de los *trainers* ya que ellos primero deben verificar el horario en el que estarán recibiendo sus respectivos cursos, para luego hacer el espacio para impartir los cursos del ITCoE.

Uno de los problemas que se ha identificado y es una de las principales causas de deserción de los estudiantes son los horarios. Cuando los horarios son publicados, se inscribe un alto número de estudiantes, pero por los cambios que se dan en los mismos, ya no asisten al curso; por lo que ha sido necesario abrir nuevas secciones en horarios más accesibles para ellos.

La mayoría de los cursos que se imparten son para iniciarse en el área de la programación; por lo tanto se orientan más a estudiantes de primer ingreso y estos usualmente reciben cursos de la carrera por la mañana y esos horarios son en los que la mayoría de los *trainers* tienen disponibles para impartir cursos, lo que causa que los estudiantes ya no continúen con dicho curso.

25

Otro factor importante que se debe de tomar en cuenta para la planificación es la disponibilidad de los laboratorios debido a que el ITCoE pasó a formar parte de SAE-SAP, la disponibilidad de los laboratorios se ha reducido y se depende del espacio que ellos tengan disponible; por lo tanto, se envía una planificación tentativa con el objetivo de apartar el espacio de los laboratorios y luego redistribuir los cursos en los horarios que los *trainers* tengan disponibles.

#### **3.1. Planificación de cursos primer semestre**

La siguiente tabla muestra la planificación de cursos realizada para el primer semestre del año 2011.

| #              | Curso              | Inicio    | Duración             | Horario                                                    | Lugar    | Fin       |
|----------------|--------------------|-----------|----------------------|------------------------------------------------------------|----------|-----------|
|                |                    |           |                      |                                                            |          |           |
| 1              | Técnicas básicas   | 2/1/2011  | 12                   | Martes, jueves y viernes de 14:00-16:00                    | Lab.3    | 2/15/2011 |
| $\overline{2}$ | Java básico A      | 1/27/2011 | 40                   | Lunes 07:00-09:00, martes 09:00-11:00 y jueves 13:00-15:00 | Lab. $1$ | 3/24/2011 |
| 3              | Java básico B      | 1/26/2011 | 40                   | Lunes, miércoles y viernes de 11:00-13:00                  | Lab. 2   | 3/25/2011 |
| 4              | Java básico C      | 1/27/2011 | 40                   | Martes y jueves de 13:00-15:00                             | Lab.2    | 4/14/2011 |
| 5              | Microsoft .Net     | 1/29/2011 | 36                   | Sábado de 14:00-16:00                                      | Lab. $1$ | 5/21/2011 |
| 6              | $C++A$             | 2/2/2011  | 40                   | Miércoles y jueves 15:00-17:00                             | Lab. $1$ | 4/14/2011 |
| $\overline{7}$ | $C++B$             | 1/29/2011 | 40                   | Sábado de 14:00-16:00                                      | Lab.2    | 5/21/2011 |
| 8              | IPC1 A             | 1/28/2011 | <b>Todo Semestre</b> | Lunes y viernes de 09:00-11:00, miércoles de 07:00-09:00   | Lab. $1$ | jun-11    |
| 9              | IPC1B              | 2/2/2011  | <b>Todo Semestre</b> | Lunes, miércoles y viernes de 13:00-15:00                  | Lab.2    | jun-11    |
| 10             | IPC <sub>2</sub> A | 1/26/2011 | <b>Todo Semestre</b> | Lunes, miércoles y viernes de 09:00-11:00                  | Lab.2    | $jun-11$  |
| 11             | IPC <sub>2</sub> B | 2/2/2011  | <b>Todo Semestre</b> | Lunes, miércoles y viernes de 13:00-15:00                  | Lab. $1$ | jun-11    |
| 12             | Java intermedio    | 1/24/2011 | 32                   | Lunes, martes, miércoles, jueves y viernes de 11:00-13:00  | Lab. $1$ | 3/25/2011 |
| 13             | <b>RDBMS</b>       | 2/1/2011  | 32                   | Martes y jueves de 11:00-13:00                             | Lab.2    | 3/31/2011 |
| 14             | SQL                | 2/1/2011  | 40                   | Martes y jueves de 09:00-11:00                             | Lab.2    | 4/7/2011  |
| 15             | Linux básico       | 1/26/2011 | 20                   | Lunes, martes, miércoles y viernes de 07:00-09:00          |          |           |
| 16             | Linux intermedio   |           | 30                   | Martes y jueves de 17:00-19:00                             |          |           |
| 17             | <b>ISE A</b>       | 1/25/2011 | 20                   | Martes y jueves de 11:00-13:00                             | Lab.3    | 2/17/2011 |
| 18             | <b>ISE B</b>       | 1/27/2011 | 20                   | Jueves y viernes de 07:00-09:00                            | Lab.1    | 2/17/2011 |
| 19             | SQM                | 2/15/2011 | 10                   | Martes, jueves y viernes de 14:00-16:00                    | Lab.3    | 3/15/2011 |

Tabla XV. **Planificación cursos primer semestre 2011**

Debido al número de estudiantes que estaban en espera para el curso de ISE, se abrió una nueva sección en el mes de marzo. Cuando finalizó el curso de RDBMS, se abrió el curso de SQL; este se inició en el mes de marzo. Una de las secciones de Java Básico se cerró, debido a que no se llegó al cupo mínimo de estudiantes.

#### **3.2. Planificación de cursos junio**

La siguiente tabla muestra planificación de los cursos que se impartieron durante el mes de junio de 2011.

| #              | <b>Curso</b>       | <b>Inicio</b> | <b>Duración</b> | Horario                        | Lugar         | <b>Fin</b> |
|----------------|--------------------|---------------|-----------------|--------------------------------|---------------|------------|
|                | Técnicas básicas l | 1/6/2011      | 12 <sup>2</sup> | Lunes a viernes de 12:00-14:00 | Laboratorio 2 | 8/6/2011   |
| $\overline{2}$ | Java básico        | 1/6/2011      | 40              | Lunes a viernes de 10:00-12:00 | Laboratorio 1 | 29/06/2011 |
| 3              | Microsoft .Net     | 1/6/2011      | 36              | Lunes a viernes de 09:00-11:00 | Laboratorio 2 | 24/06/2011 |
| 4              | $C++$              | 1/6/2011      | 40              | Lunes a viernes de 07:00-09:00 | Laboratorio 1 | 29/06/2011 |
| 5              | Java intermedio    | 1/6/2011      | 32              | Lunes a viernes de 12:00-14:00 | Laboratorio 1 | 20/06/2011 |
| 6              | Linux básico       | 9/6/2011      | 20              | Lunes a viernes de 12:00-14:00 | Laboratorio 2 | 22/06/2011 |
| $\overline{7}$ | <b>ISE</b>         | 1/6/2011      | 20              | Lunes a viernes de 11:00-12:00 | 205           | 28/06/2011 |
| 8              | <b>SQM</b>         | 1/6/2011      | 20              | Lunes a viernes de 17:00-19:00 | Laboratorio 2 | 17/06/2011 |
| 9              | <b>SA</b>          | 1/6/2011      | 10              | Lunes a viernes de 12:00-13:00 | 205           | 15/06/2011 |

Tabla XVI. **Planificación cursos junio 2011**

Fuente: elaboración propia.

Debido a la cantidad de personas que se inscribieron en el curso de Java básico, se abrieron dos nuevas secciones.

#### **3.3. Criterios de selección de cursos**

Los cursos que se abren son seleccionados de acuerdo con la importancia que representan para los estudiantes que pertenecen a la Escuela de Ciencias y Sistemas. Los cursos con mayor prioridad son ISE, SQM y SA, porque son requisitos de cursos de la Escuela de Ciencias y Sistemas (Análisis y diseño de sistemas I, Análisis y Diseño de Sistemas II y Sofware Avanzado, respectivamente) por lo tanto, es importante que se impartan durante cada ciclo.

Luego, se abren las secciones de IPC1 e IPC2, cursos que sustituyen los laboratorios de IPC1 e IPC2.

Los siguientes cursos que se abren son los de Java, ya que estos sirven como apoyo a los estudiantes de sistemas, por ser el lenguaje que se enseña; luego si se tiene disponibilidad de salones y de instructores, se abren los demás cursos.

#### **3.4. Inconvenientes de planificación**

Uno de los inconvenientes que se tiene es la realización del borrador inicial de cursos, el cual se publica y posteriormente se cambia dependiendo de la disponibilidad del instructor; al realizar esto, muchos de los estudiantes pierden el interés en el curso, ya sea por traslapes con otros cursos o por los horarios en que se colocan los cursos, que puede ser muy tarde o muy temprano, por lo que cuando se inicia el curso, el número de estudiantes respecto del número inicial, se reduce aproximadamente en un 50%.

28

# **4. PERFIL DE** *TRAINERS*

### **4.1. Antecedentes**

Para asegurar la calidad de la enseñanza en los cursos que se imparten en el ITCoE, se realizaban dos pruebas, previo a impartir un curso:

- Una evaluación teórica/práctica: donde se calificaba su conocimiento, dominio y experiencia del contenido del curso.
- Una evaluación sobre la didáctica del instructor: se evalúa la presentación, el trato con los estudiantes, la preparación de la clase, el habla correcta y la manera de enseñar.

Estas evaluaciones se descontinuaron a finales del año 2010, por lo tanto el personal que conforma el nuevo equipo no realizó ninguna prueba.

Para cada curso, cada mes, se toma un *feedback* a los estudiantes sobre los instructores donde se pide al estudiante que evalúe:

- El conocimiento del instructor
- La atención con los estudiantes
- La puntualidad
- El dominio del tema
- Dicción correcta

En una evaluación de 1 a 5, si un instructor obtiene un punteo menor de 3, se habla con él para determinar cuál es el problema y cómo se puede solucionar.

#### **4.2. Justificación**

Debido a que se descontinuaron las evaluaciones y a que los cursos van evolucionando, se propone rediseñar y construir perfiles que sirvan como base para que los nuevos encargados del centro integren nuevos miembros al equipo de trabajo del ITCoE.

### **4.3. Listado de cursos**

A continuación se presenta un listado de los cursos que forman parte del programa de capacitación del ITCoE, clasificados por área.

## Tabla XVII. **Listado de cursos ITCoE**

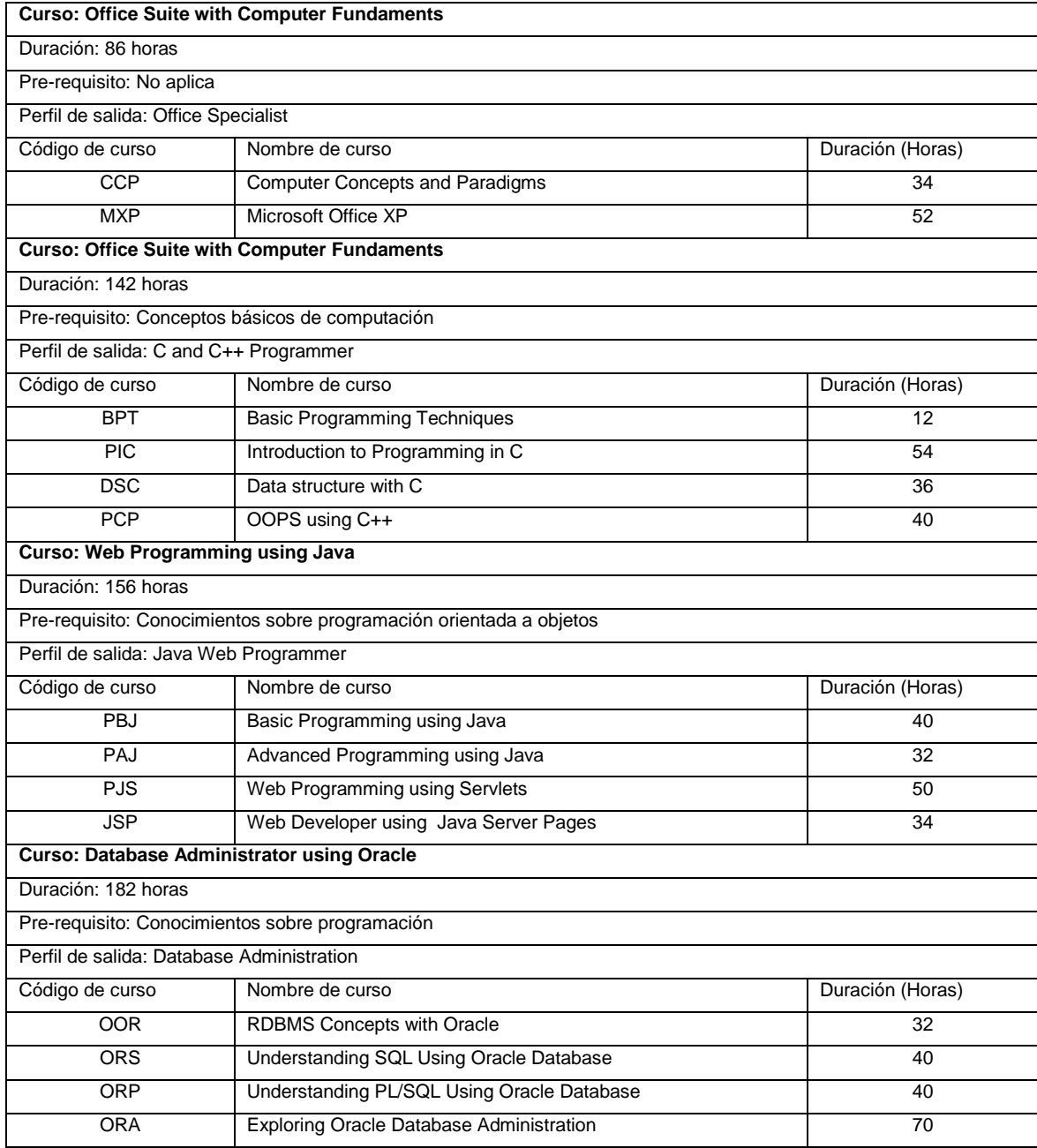

# Continuación de la tabla XVII.

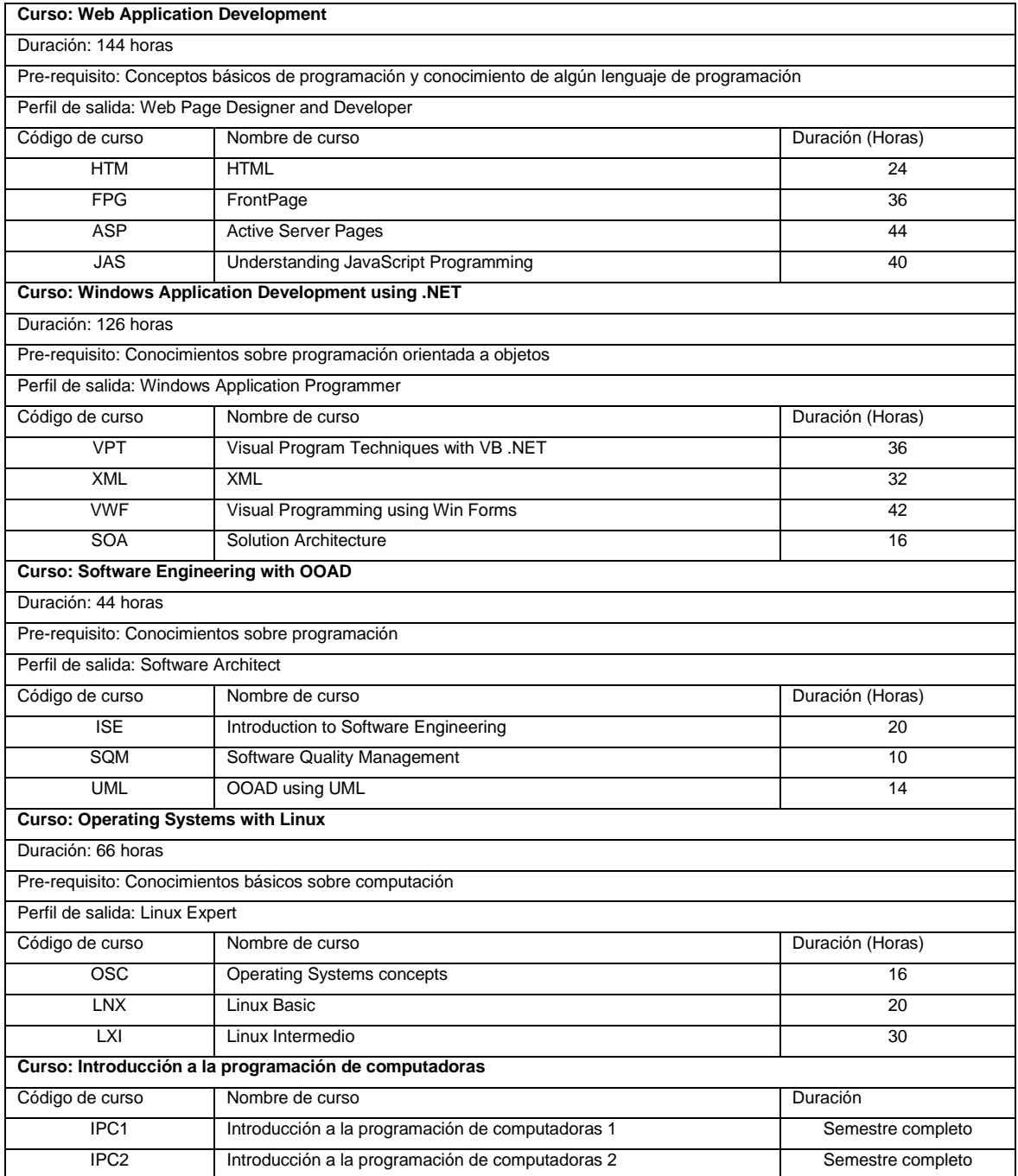

### **4.4.** *Trainer*

Instructor de conocimientos técnicos, encargado de impartir los cursos en el ITCoE.

### **4.4.1. Funciones**

La función principal del *trainer* es impartir cursos. A continuación se detallan las actividades que debe realizar:

- Preparar la clase: organizar y gestionar distintas medidas de aprendizaje con estrategias didácticas, para el desarrollo individual y colectivo de los estudiantes.
	- o Planificar el curso: objetivos, contenidos, actividades y evaluaciones que se van a realizar durante el período en el que se imparte el curso.
	- o Preparar estrategias didácticas para impartir el curso.
	- o Promover el aprendizaje y contribuir al desarrollo del estudiante.
	- o Promover la utilización autónoma de los conocimientos adquiridos, de tal forma que el estudiante pueda comprender su aplicabilidad.
	- o Aprovechar los múltiples recursos que se tengan disponibles para impartir el curso.
- Buscar y preparar material para el alumno: estructuración del material que se va a utilizar para impartir el curso.
	- o Buscar recursos relacionados
	- o Buscar material de apoyo
	- o Seleccionar los recursos adecuados
- Motivar y despertar interés en los estudiantes por el curso.
	- o Motivar al estudiante para que desarrolle las distintas actividades del curso.
	- o Proporcionar apoyo al estudiante
- Informar al estudiante sobre todas las actividades que se van a realizar
- Impartir clases dos horas diarias
- Proporcionar información sobre las notas a los estudiantes
- Facilitar la comprensión de los contenidos del curso y fomentar el auto aprendizaje
- Fomentar la participación de los estudiantes
- Evaluar el aprendizaje de los estudiantes
- Realizar trabajos con los estudiantes
- Pasar el *feedback* mensual
- Asistir a las reuniones con el equipo del ITCoE
- Realizar el reporte mensual del estado del curso
- Enviar notas del curso al finalizarlo

### **4.5. Integración de** *trainers*

Los *trainers* que se integren al equipo de trabajo del ITCoE deberán pasar dos evaluaciones, una de conocimientos teóricos/técnicos y otra de didáctica. La evaluación de conocimientos teóricos/técnicos consiste en una serie de preguntas que ayudarán a evaluar los conocimientos del *trainer*; estas evaluaciones se realizan por curso. Se hace una propuesta de las evaluaciones que pueden pasar para los cinco cursos principales que se imparten en el ITCoE (Ver anexo I). La evaluación didáctica consta de una serie de indicadores a evaluar, calificados según el nivel de desempeño. A continuación se presenta el formato de la evaluación didáctica.

## **4.5.1. Niveles de desempeño**

- Destacado: indica un desempeño consistente y sobresaliente respecto del indicador que se está evaluando.
- Competente: indica un desempeño normal o adecuado respecto del indicador que se está evaluando.
- Básico: indica un desempeño irregular, en relación con el indicador que se está evaluando, presenta debilidades.
- Insatisfactorio: indica un desempeño débil respecto del indicador que se está evaluando.

### **4.5.2. Indicadores**

- Calidad del inicio de la clase: capacidad de atraer la atención del estudiante
- Calidad del cierre de la clase: capacidad de finalizar la clase cumpliendo con los objetivos propuestos.
- Calidad de la explicación: capacidad del *trainer* para explicar el contenido.
- Calidad de retroalimentación con el alumno: capacidad del *trainer* para responder a las posibles dudas del estudiante de tal forma que amplíe sus conocimientos.
- Dominio del tema: amplios conocimientos sobre el tema.
- Claridad en el propósito de la clase: capacidad del *trainer* de centrarse en el tema que está impartiendo y no desviarse del mismo.
- Secuencia de la clase: el contenido que se está impartiendo lleva una secuencia lógica que ayuda al estudiante a comprender el tema que se está impartiendo.
- Desarrollo del contenido de la clase: el contenido es el adecuado para dar a entender el tema que se está impartiendo.
- Seguridad para transmitir el contenido de la clase: capacidad del *trainer* de mostrar seguridad durante el desarrollo de la clase.
- Metodología utilizada para impartir la clase.

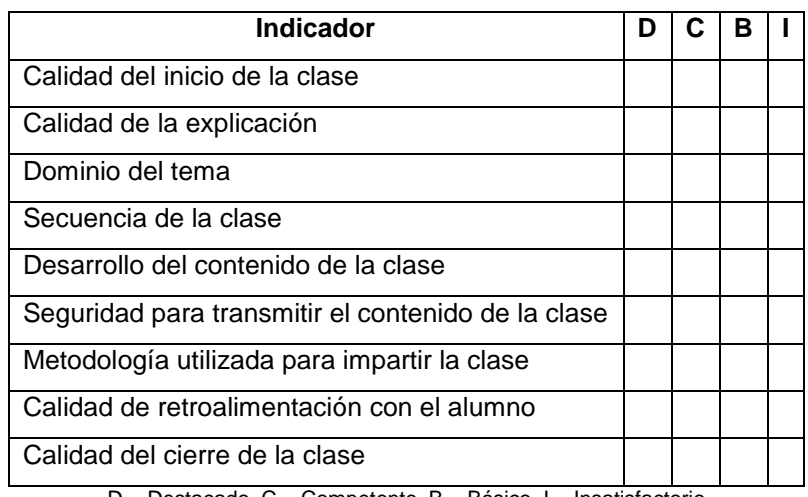

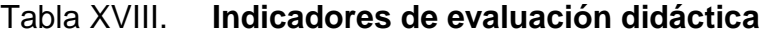

D = Destacado, C = Competente, B = Básico, I = Insatisfactorio

## **5. ACTUALIZACIÓN DE CURSOS**

La reestructuración de cursos y su actualización, es una parte fundamental en el proceso de enseñanza aprendizaje. La reestructuración de cursos realizada, consistió en retomar la metodología *"I do, you do, we do"* la cual se fue descuidando y dejó de ser aplicada en la mayoría de los cursos. La actualización del contenido, se realizó tomando como base los programas y el contenido que se impartía en los cursos y también el contenido que se imparte en los cursos de programación que se dan en la Escuela de Ciencias y Sistemas (contenido del curso de IPC1, Programación orientada a objetos en Java y contenido del curso de IPC2, Programación orientada a objetos .Net).

La reestructuración y actualización de los cursos se realizó en dos fases: la primera fue en los cursos de IPC1 e IPC2, los cuales se desarrollan a lo largo del semestre y la segunda fue durante el mes de junio, para los cursos de Java Basic, Java intermedio y .Net.

La restructuración, como se mencionó, consiste en retomar la metodología "*I do, you do, we do*", siguiendo esta metodología, se trabajan paralelamente las tres fases, el estudiante recibe clases teórico – prácticas en las cuales el instructor se encarga de realizar ejemplos prácticos donde se aplique la teoría, al mismo tiempo, se realizan ejercicios prácticos en clase en los que trabajan tanto los estudiantes como el instructor, dando apoyo en las áreas en las que se tenga alguna duda y por último, se dejan prácticas (Java básico, Java Intermedio, .Net) o proyectos (IPC1 e IPC2) para que el estudiante los trabaje en su casa.

37

## **5.1. Actualización de contenidos**

Como parte de la actualización de cursos, se revisa periódicamente el contenido de los distintos cursos que se imparten.

| No.            | Contenido                        | <b>Descripción</b>                                    |
|----------------|----------------------------------|-------------------------------------------------------|
|                |                                  | Historia de Java<br>$\bullet$                         |
|                | Generalidades de Java            | Introducción a aplicaciones en java<br>$\bullet$      |
| 1              |                                  | Tipos de programas en Java<br>$\bullet$               |
|                |                                  | Componentes del lenguaje Java                         |
|                |                                  | Aritmética                                            |
|                |                                  | Operadores de igualdad y relaciones                   |
|                |                                  | If<br>$\bullet$                                       |
|                | Instrucciones de Control         | Swich                                                 |
|                |                                  | While                                                 |
| $\overline{2}$ |                                  | Do-while                                              |
|                |                                  | For                                                   |
|                |                                  | <b>Break</b>                                          |
|                |                                  | Continue                                              |
|                | Arreglos                         | Declaración y creación de arreglos<br>$\bullet$       |
| 3              |                                  | Referencias y parámetros de referencia<br>$\bullet$   |
|                |                                  | Cómo pasar arreglos a los métodos<br>$\bullet$        |
|                |                                  | Ordenamiento de arreglos<br>٠                         |
|                |                                  | Clase abstracta<br>٠                                  |
|                |                                  | Alcance de las clases<br>$\bullet$                    |
|                |                                  | This, constructores, constructores sobrecargados<br>٠ |
|                | Programación orientada a objetos | Métodos set y get                                     |
|                |                                  | Recolección de basura                                 |
| 4              |                                  | Composición                                           |
|                |                                  | Métodos estáticos                                     |
|                |                                  | Variables de instancia finales                        |
|                |                                  | Paquetes                                              |
|                |                                  | Reutilización de software                             |
|                |                                  | Abstracción de datos y encapsulamiento                |

Tabla XIX. **Contenido Java Basic**

Continuación de la tabla XIX.

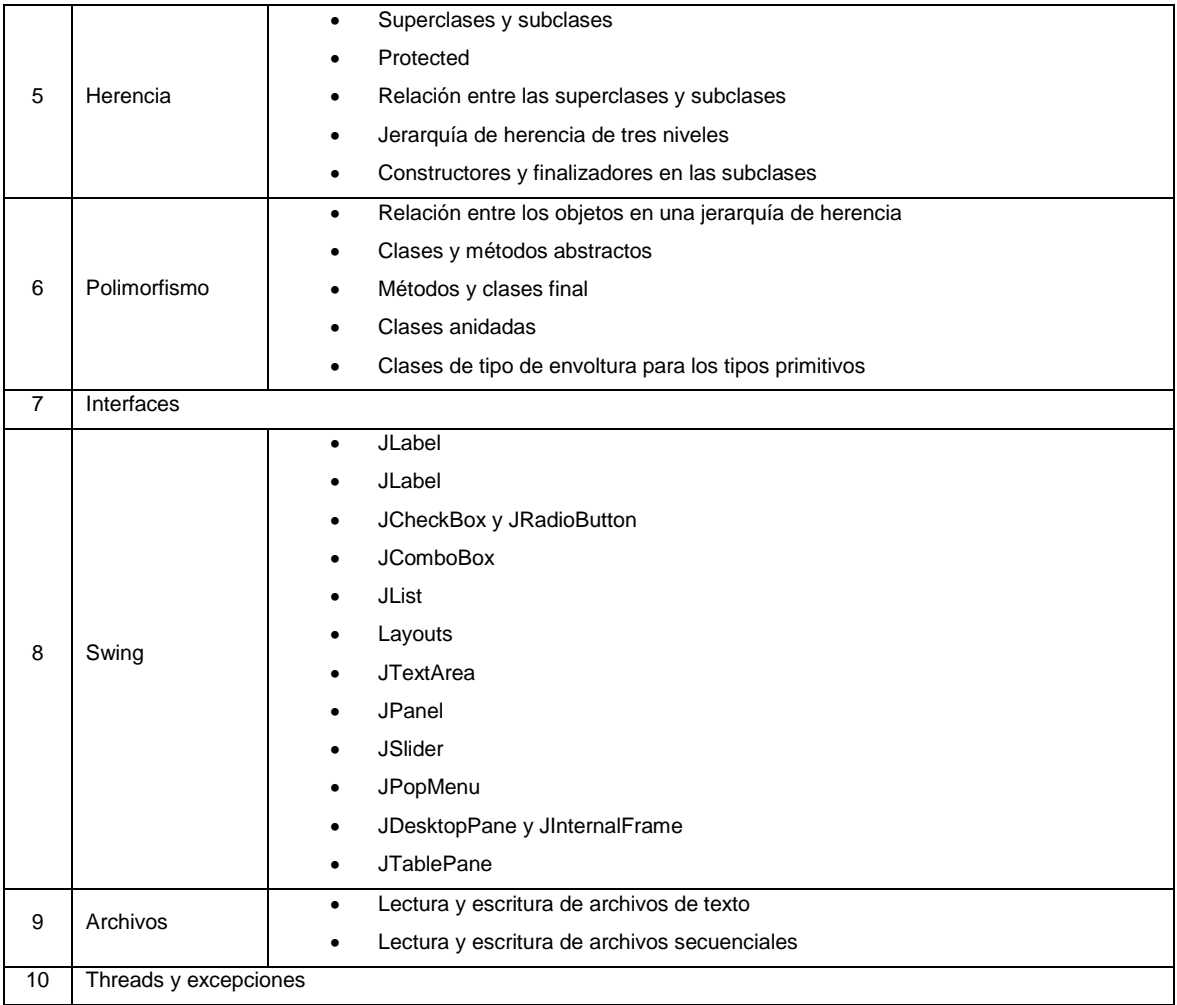

# Tabla XX. **Contenido Java Intermedio**

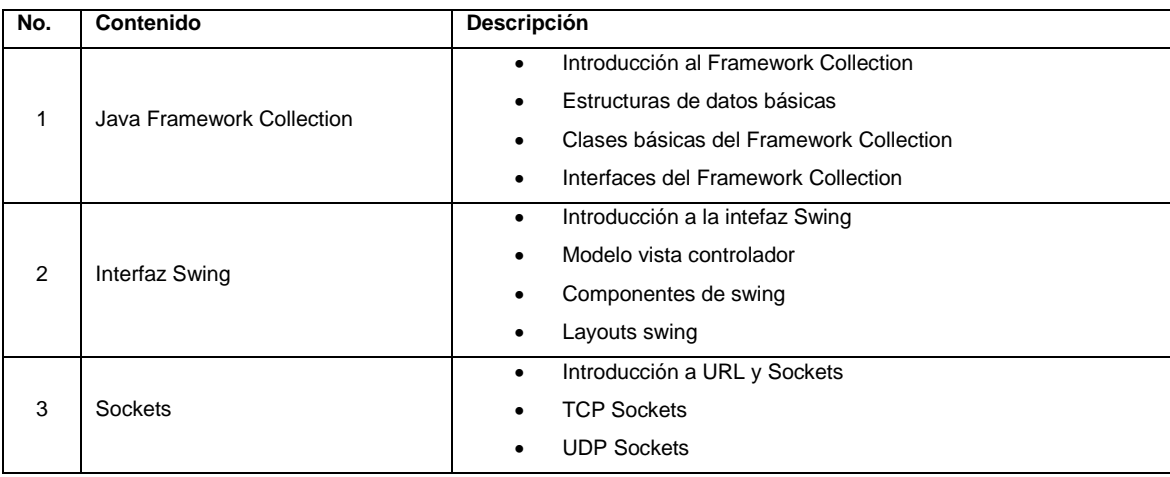

Fuente: elaboración propia.

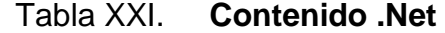

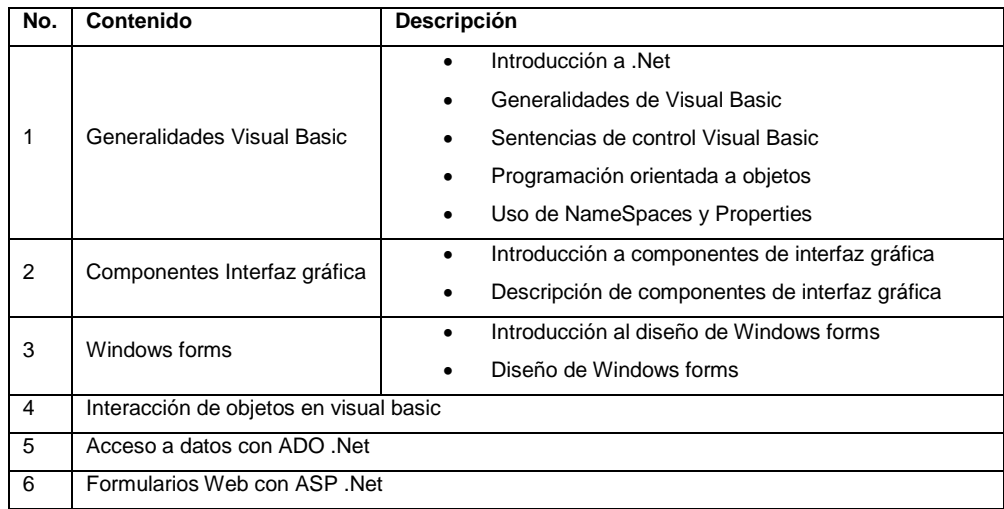

# **6. CAPACITACIÓN DE EQUIPO**

#### **6.1. Capacitación de administración del ITCoE**

Se capacitó a la persona que se queda encargada del ITCoE en el área administrativa. Esta área incluye la realización de los reportes administrativos por medio de los cuales se da a conocer el desempeño del personal, la utilización del equipo, el estado de los cursos, entre otros, los cuales son de vital importancia para la toma de decisiones. Estos reportes son realizados mensualmente; la capacitación cubrió los siguientes puntos:

- Elaboración del reporte Monthly Centre Performance Report: este reporte es elaborado con base en los reportes mensuales que realiza cada uno de los *trainers* por cada curso que se imparte. El reporte está formado por varias secciones, por lo tanto se capacitó en cada una de las secciones:
	- o Estado de cursos: colocar el listado de los cursos que se están impartiendo durante el mes. En este listado se debe incluir el código del curso, el instructor, la fecha en que inició el curso, la fecha de finalización de curso si ya ha finalizado, el número de estudiantes que iniciaron en el mes, que fueron admitidos al curso directamente y que abandonaron el curso durante el mes; si el curso ya ha finalizado, se colocará el número de estudiantes que completaron el curso, de no ser así, se coloca el número de estudiantes que están en el curso; si el curso ya ha sido finalizado, se deberá colocar el número de estudiantes que ganaron y perdieron.
- o Retrasos: colocar los retrasos que se tuvieron por curso, se debe incluir el código del curso, nombre del instructor, tiempo que se retrasó el curso en horas, retraso acumulado (este retraso debe incluir las horas en que se ha atrasado con anterioridad) y la razón del retraso del curso.
- o *Feedback*: se debe colocar el resumen del reporte de *Feedback* que se ha elaborado durante ese mes.
- o Estado de evaluación: colocar el listado de las actividades que se realizaron en cada curso. Para cada uno de los cursos, se listarán las actividades, incluyendo el porcentaje de aprobación, indicador de desempeño y la acción a tomar en caso de que el indicador sea muy bajo.
- o Detalle de abandono: colocar el listado de estudiantes que abandonan un curso. Incluye el código del mismo, el instructor, el número de identificación del estudiante, nombre del estudiante, fecha de abandono y la razón del abandono.
- o Estado de computadoras
- o Estado de uso de laboratorios: colocar los cursos que se imparten en cada uno de los laboratorios con el tiempo que dura en horas por día. Se debe colocar el nombre del curso, las horas por día, las horas por semana y el total de horas en el mes.
- o Estado de uso de instructores: colocar el tiempo en horas que un instructor tiene disponible y que utiliza para impartir algún curso. Esta

sección incluye dos partes, una es el resumen del uso de instructores, la cuál incluye el nombre del instructor, el total de horas que tiene disponibles y el total de horas utilizadas; con base en estas se calcula el porcentaje de uso para cada instructor; con este porcentaje se obtiene el promedio de utilización del instructor. La segunda parte es un detalle de la utilización de cada uno de los instructores.

- o *Dashboard*: colocar el resumen del reporte.
- Elaboración de reporte de *Feedback*: este reporte consiste en evaluar el desempeño del instructor, estado del equipo y el estado del contenido del curso. El *feedback* se pasa mensualmente a los estudiantes del curso y luego se tabulan los datos.

#### **6.2. Capacitación de realización de reportes de** *trainers*

Se capacitó a los *trainers* que imparten los distintos cursos del ITCoE en la elaboración de los reportes mensuales de cursos. Estos constan de cuatro áreas principales, las cuales sirven para: evaluar el estado del curso, la cantidad de estudiantes por cursos, la deserción de estudiantes y la cantidad de estudiantes que ganan o aprueban el curso, así como también se lleva un control o cuadro de notas. A continuación se presentan las cuatro áreas de los reportes y se brinda una pequeña explicación de estas:

 Listado de estudiantes: en esta área se coloca el listado de los estudiantes que fueron admitidos al inicio del curso.

### Tabla XXII. **Listado de estudiantes**

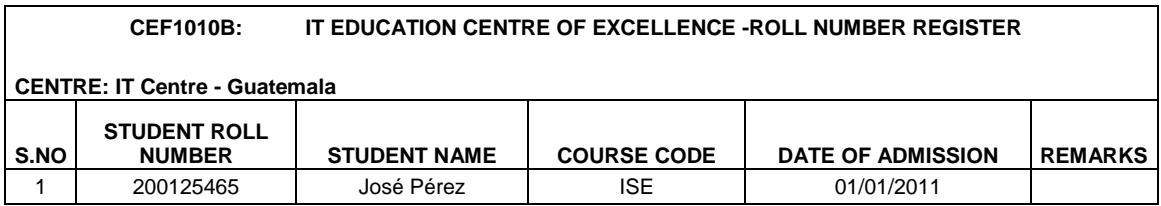

Fuente: Montly Report ITCoE.

 Planificación de sesiones: en esta área se lleva el control de asistencia mensual de los estudiantes del curso y la planificación de las clases del mes y las clases que se imparten por día.

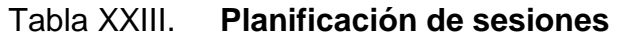

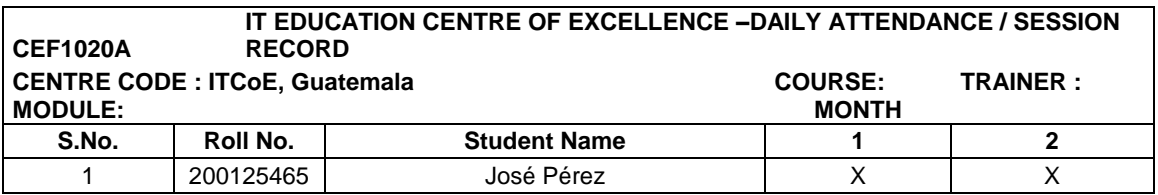

Fuente: Montly Report ITCoE.

Nota: esta área incluye el listado de las actividades realizadas y las notas de las actividades de cada uno de los estudiantes del curso.

### Tabla XXIV. **Notas**

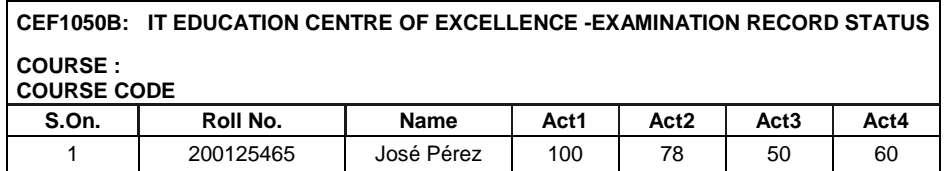

- Resumen de datos de cursos: en esta sección se coloca el estado del curso, el detalle de deserción de estudiantes, el resumen de notas por actividades y los retrasos que se dieron en el curso.
- Resumen del estado del curso: se coloca la fecha en la que se inicia el curso, la fecha en la que se finaliza, si ya ha finalizado se coloca; si no, se deja en blanco. En la casilla Student Originally Enrolled se coloca el número de estudiantes que están en el curso al inicio del mes, los que fueron admitidos durante la inscripción, los que se incorporaron al curso, el número de estudiantes que desertaron, los que completaron el curso y esté finalizado durante el mes, los que están en el curso y el número de estudiantes que lo ganaron o perdieron.

#### Tabla XXV. **Modelo de resumen de estado de curso, parte 1**

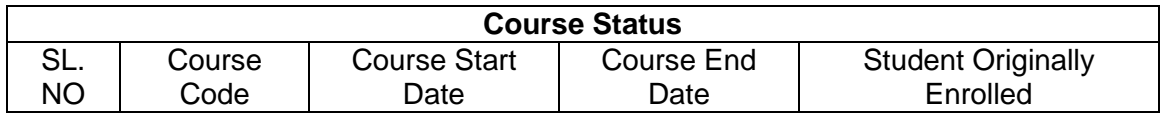

Fuente: Montly Report ITCoE.

#### Tabla XXVI. **Modelo de resumen de estado de curso, parte 2**

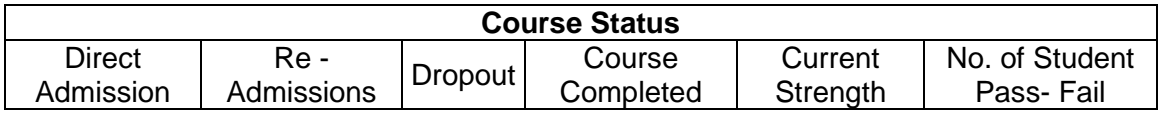

 Resumen de atrasos en el curso: en esta sección, se colocan los atrasos que se tuvieron según la planificación inicial.

Tabla XXVII. **Modelo de retrasos en curso, parte 1**

| <b>Overflow and Feedback Status</b> |  |                                                                              |  |  |  |
|-------------------------------------|--|------------------------------------------------------------------------------|--|--|--|
|                                     |  | S.No. Course code Session No. Beg. of the month Total Hrs of Class Conducted |  |  |  |

Fuente: Montly Report ITCoE.

## Tabla XXVIII. **Modelo de retrasos en curso, parte 2**

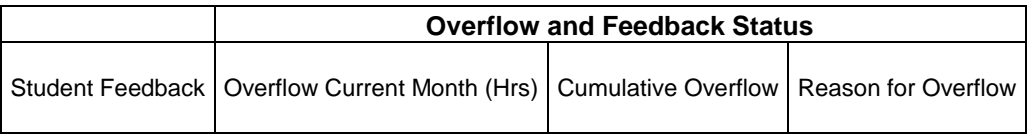

Fuente: Montly Report ITCoE.

 Resumen de notas del curso: en esta sección se coloca el resumen de las notas del curso por actividad realizadas durante el mes, las actividades pueden ser tareas, pruebas cortas, exámenes finales, prácticas, proyectos, etcétera; la fecha en la que se realizaron y la fecha en la que se calificaron; luego se realiza un resumen de las notas clasificadas según la puntuación, se coloca el número de estudiantes que se encuentran en los rangos.

## Tabla XXIX. **Resumen notas, parte 1**

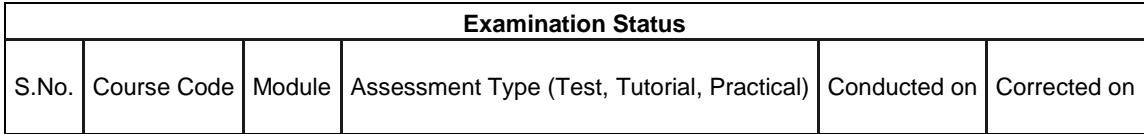

## Tabla XXX. **Resumen notas, parte 2**

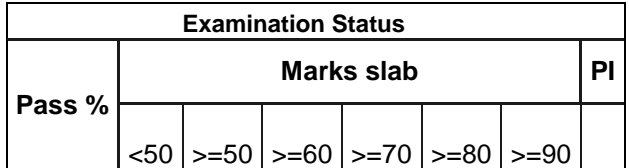

Fuente: Montly Report ITCoE.

 Detalle de deserción de estudiantes del curso: en esta sección se coloca el detalle de los estudiantes que desertaron durante el mes.

### Tabla XXXI. **Deserción mensual de estudiantes**

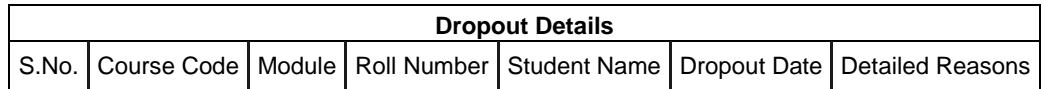

# **CONCLUSIONES**

- 1. Se detectaron fallos en la infraestructura del centro, lo cual es una limitante en el proceso de enseñanza-aprendizaje.
- 2. La elaboración de manuales de procedimientos para la generación de reportes, reclutamiento de *trainers* y administración del centro, ayuda a su mejora continua. Por lo tanto es indispensable que se continúe llevando el control de reportes y se actualicen constantemente.
- 3. Durante la administración del primer semestre del año 2011, se tuvo un crecimiento del 48% en cuanto a la apertura de cursos, respecto del segundo semestre del año 2010.
- 4. El primer semestre del año 2011 se reportó como el semestre, en el cual se impartieron más cursos, el total de éstos fueron 31.
- 5. La falta de datos estadísticos de notas del segundo semestre de 2007, primer semestre de 2008, segundo semestre de 2008, primer semestre de 2009 y segundo semestre de 2009, impide que se realice un análisis completo de los estudiantes que aprobaron o reprobaron cursos, o el total de estudiantes que recibieron algún curso; por lo tanto, no se puede dar un detalle completo del crecimiento del centro.
- 6. Uno de los problemas que se ha identificado durante las distintas administraciones es el alto porcentaje de deserción de los estudiantes de los distintos cursos. Como parte de la evaluación realizada, se propuso entregar constancias de aprobación de los cursos. Con apoyo de SAE/SAP, se empezaron a entregar constancias de los cursos del primer semestre de 2011 y también se hizo un anuncio público para que los estudiantes que han llevado cursos en el ITCoE en semestres anteriores, puedan realizar la solicitud de constancias de los distintos cursos que completaron satisfactoriamente.
- 7. El *feedback* que se pasó durante el primer semestre del 2011 permitió que se identificaran los distintos problemas que se presentaron en el proceso de enseñanza-aprendizaje de los distintos cursos, siendo el más notorio el problema de la infraestructura del centro.
- 8. La disponibilidad de los laboratorios del ITCoE no es total, ya que a partir del primer semestre del 2011, el centro pasó a ser parte de SAE/SAP; por lo tanto, es necesario que se realice la planificación al inicio, de todas las actividades que se realizarán a lo largo del semestre.
- 9. Los *trainers* son estudiantes de la carrera de Ingeniería en Ciencias y Sistemas que están realizando su año de práctica, por lo tanto, no tienen disponibilidad total para impartir cursos en cualquier horario.
10. Debido a la disponibilidad de laboratorios y de *trainers*, se realizan propuestas iniciales de planificación de cursos con el objetivo de disponer de espacio en los laboratorios, la mayoría de cursos que se planifican inicialmente en un horario, cambian por la disponibilidad de los *trainers* en los distintos horarios, lo que implica que los estudiantes decidan retirarse de estos.

## **RECOMENDACIONES**

- 1. Renovar el equipo de cómputo, ventilación de los laboratorios y la infraestructura de la red.
- 2. Designar a una persona encargada de la actualización de los contenidos de los distintos cursos.
- 3. Realizar reuniones periódicas con los *trainers* en los que se expongan los avances en los distintos cursos.
- 4. Realizar capacitaciones al inicio de semestre con los nuevos *trainers,* sobre la elaboración de los reportes mensuales.
- 5. Pasar el *feedback* mensualmente, de tal forma que se pueda evaluar el rendimiento de los *trainers* y se valore el contenido de los distintos cursos.
- 6. Incluir como prerrequisito para el curso de Introducción a la Programación de Computadoras 1, el curso de Técnicas Básicas de Programación.
- 7. Incluir como prerrequisito para el curso de Introducción a la Programación Computadoras 2, el curso Relational dabatabase using Oracle.
- 8. Cambiar la didáctica de los cursos, enfocándolos a la parte práctica y no a la parte teórica.
- 9. Elaborar un plan de trabajo al inicio de cada curso de tal forma que se lleve control del contenido y de las clases que se impartirán. Dicho plan de trabajo deberá incluir las posibles actividades que se realizarán durante la duración del curso.
- 10. Elaborar proyectos paralelos, uno de clase y uno para casa, para los cursos de Introducción a la programación de computadoras 1 y 2; con esto se busca que el estudiante aplique sus conocimientos sobre el curso en la clase, teniendo como guía al *trainer* y que en casa se puedan aplicar todos los conocimientos que se han obtenido.
- 11. Incluir prácticas y proyectos en los cursos de programación.
- 12. Recopilar los datos de los semestres de los cuales no se tienen estadísticas, de tal forma que se pueda realizar un análisis de la tendencia y el crecimiento del ITCoE, como centro de enseñanza de tecnologías de IT.
- 13. Coordinar actividades con SAE/SAP para tener un mejor control del uso de los laboratorios.
- 14. Realizar la planificación de cursos semestralmente, para poder tener acceso a los laboratorios.
- 15. Generar constancias de aprobación de los distintos cursos para los estudiantes.

54

16. Identificar las causas y aplicar acciones que solucionen el problema de la deserción de los estudiantes en los distintos cursos.

## **BIBLIOGRAFÍA**

- $1<sub>1</sub>$ BOSQUE BECANA, Ruth. Orientaciones para realizar unidades didácticas. [en líneal. http://www.profes.net/rep\_documentos/Monograf/3GDOpo05Metodol ogia.pdf. [Consulta: 20 Julio 2011].
- $2.$ FERNANDEZ, Daniel; GUITART, Mónica. Las variables didácticas como base para la evaluación de las competencias. [en línea]. http://www.caedi.org.ar/pcdi/Area%201/1-401.PDF. [Consulta: 20 Julio 2011].
- 3. PANDA, Mrutunjaya. Educating the new information Technology Professional in Guatemala: A Case Study on India - Guatemala IT Education Centre of Excellence. Guatemala: ITCoE, 2006.
- 4. Operational procedures manual -IT Edutacion Centre of Excellence, Version 1.0, TCS, India: 2006.
- 5. RAVELA, Pedro. Fichas Didácticas: Para comprender las evaluaciones educativas. **S**en línea]. http://www.mineducacion.gov.co/cvn/1665/article-125590.html. [Consulta: 21 Julio 2011].

# **ANEXOS**

## **ANEXO I: EVALUACIÓN DE CONOCIMIENTOS TEÓRICOS**

### **Curso: Programming using C and C++**

- ¿Cuál es la diferencia entre una variable y una constante?
- ¿Qué es un operador lógico?
- ¿Qué es un algoritmo?
- ¿Cuáles son las ventajas del pseudocódigo sobre el diagrama de flujo?
- Mencione tres sentencias cíclicas y dé un ejemplo en pseudocódigo para cada una.
- ¿Cuál es la diferencia entre la estructura While Do y la estructura Repeat Until?
- Escriba 3 tipos de datos
- ¿Para qué se utilizan los diagramas de flujo?
- ¿Qué es un programa?
- Escriba 3 operadores lógicos
- ¿Qué es C?
- Mencione 5 tipos de datos en C:
- ¿Qué es una estructura en C?
- ¿Qué es un apuntador?
- ¿Con qué palabra se incluyen bibliotecas al programa fuente?
- ¿Qué es un macro?
- ¿Para qué se utiliza *define*?
- Mencione los tipos de acceso a un archivo por medio de fopen
- Mencione el/los comando(s) para compilar (usando gcc) y ejecutar un programa fuente.

 Mencione las características principales de C, así como las diferencias entre Borland C y Gcc (refiriendose a los compiladores).

#### **Curso: Web Programming using Java**

Conjunto de preguntas directas

- Mencione dos sentencias de flujo de control condicionales.
- Mencione tres sentencias de flujo de control cíclicas.
- ¿Qué es una variable contador?
- ¿Qué es una variable acumulador?
- ¿Qué es una variable bandera?
- Característica principal de *do-while*.
- ¿Qué es una variable?
- ¿Qué es enviar un parámetro por valor?
- ¿Qué es enviar un parámetro por referencia?
- ¿Qué es sobrecarga de métodos?
- ¿Qué es un objeto?
- ¿Qué es una clase?
- ¿Qué es la instancia de un objeto?
- Mencione las 4 características principales de los objetos y descríbalas.
- Mencione los operadores lógicos que usa Java en sentencias condicionales.
- Mencione y dé un ejemplo de los operadores de incremento y decremento que utiliza Java.
- Mencione y dé un ejemplo de los operadores aritméticos que se utilizan en Java.
- Propiedad de Java que le permite ejecutar sus programas en cualquier sistema operativo.
- Aplicación que usa Java para ejecutar sus clases en un sistema operativo.
- ¿Qué es un atributo y cómo se representa en una clase de un objeto?
- ¿Qué es un método y cómo se representa en una clase de un objeto?
- Mencione 5 tipos de datos básicos que utiliza Java y descríbalos.
- ¿Un *string* es un objeto o un tipo de dato básico en Java?
- ¿Un arreglo es un objeto o un tipo de dato simple?
- ¿Qué es un método constructor?

## CONJUNTO DE PREGUNTAS DE SELECCIÓN MÚLTIPLE

- Es el modificador que nos permite ver la clase en todo el paquete.
	- o Public
	- o Private
	- o Protected
- ¿Cómo se manejan las excepciones en Java?
	- o Try
	- $\circ$  final
	- o catch
- ¿Cuál es la forma correcta de inicializar un arreglo?
	- $\circ$  int []var = new int[];
	- $\circ$  String var[50] = new string[];
	- $\circ$  double var[][] = new double[2][2];
- ¿Cuál es la forma correcta de hacer la comparación entre 2 cadenas?
	- $\circ$   $c1 = c2$
	- $c = c = c1$
	- $\circ$  c1.compareto(c2)==0
- ¿Cuáles son las características del lenguaje Java?
	- o Distribuido, multiplataforma, orientado a objetos.
	- o Interpretado y compilado, robusto, portable.
	- o Alto rendimiento, dinámico, seguro.
- Incrementa a en 1, después de utilizar el valor de a en la expresión en que esta variable reside.
	- $\circ$  1+a
	- $\circ$  a+1
	- o a++
	- o ++a
- ¿Qué significa composición?
	- o Llamada de solo métodos de otra clase dentro de un método
	- o Llamada de objetos de otra clase dentro de un método
	- o Llamada de solo variables de otra clase dentro de una clase
	- o La llamada de objetos de otra clase dentro de una clase
- ¿Por qué la búsqueda binaria es más eficiente que la búsqueda lineal?
	- o Porque recorre todo el arreglo
	- o Porque va eliminando la mitad de los elementos, después de cada comparación
	- o Porque elimina la mitad de los elementos
	- o Porque solo realiza una búsqueda de 1's y 0's
- Es la superclase a partir de la cual la subclase hereda en forma explícita:
	- o Superclase indirecta
	- o Superclase abstracta
	- o Superclase final
	- o Superclase directa
- Al ejecutarse en un ciclo, evita las instrucciones restantes en el cuerpo del ciclo y procede con la siguiente iteración del mismo.
	- o *Break*
	- o *Return*
	- o *End*
	- o *Continue*
- ¿Cuáles son las formas en que se declaran y crean los arreglos?
	- $\circ$  int[3][4] mat = new int[][];
	- o int[][] mat = { $\{0,0,0,0\}$ , $\{0,0,0,0\}$ , $\{0,0,0,0\}$ };
	- $\circ$  int[][] mat = new int[3][4];
	- o int{}{} mat = {{0,0,0,0},{0,0,0,0},{0,0,0,0}};
- ¿Qué sucede cuando se pasa un parámetro por referencia?
	- o Se hace copia del argumento y se pasa al método llamado
	- o Se habilita el acceso a los datos directamente a la variable
	- o Se hace copia del método y se pasa al método llamado
	- o Se habilita el acceso a los datos del método directamente al método llamado
- ¿Cuáles son restricciones validas en la estructura de datos pila?
	- o Se pueden hacer búsquedas
	- o Lifo
	- o Fifo
	- o Se puede sacar un elemento del medio directamente
- La primera tarea del constructor de cualquier subclase es llamar al constructor de su superclase directa, ya sea en forma implícita o explícita:
	- o Verdadero
	- o Falso
- Permite el comportamiento de cierta variable entre todos los objetos que tienen el mismo tipo de clase:
	- o Private
	- o Static
	- o Final
	- o Métodos
- Es una forma de reutilización de software en la que las clases se crean absorbiendo los datos y métodos de una clase existente, y se mejoran con nuevas capacidades, o con modificaciones en las capacidades ya existentes:
	- o Herencia
	- o Polimorfismo
- Se utiliza en los archivos binarios de tipo RandomAccessFile para dirigirnos a un elemento en especial.
	- o move
	- o seek
	- o go
	- o get (int pos)
- Es el procedimiento para resolver un problema en términos de: acciones a ejecutar y el orden en el que se ejecutan estas acciones:
	- o Java
	- $\circ$  C++
	- o Pseudocódigo
	- o Algoritmo
- Se utiliza para poder escribir archivos de texto indirectamente al disco:
	- o FileWriter
	- o FileReader
	- o PrintWriter
	- o BufferedReader
- Es la superclase a partir de la cual la subclase hereda en forma explícita:
	- o Superclase indirecta
	- o Superclase abstracta
	- o Superclase final
	- o Superclase directa
- Es la implementación que tiene que tener una clase para que pueda ser escrita en un archivo binario:
	- o Abstract
	- o Binary
	- o FileBinary
	- o Serializable
- ¿Qué asignaciones no generan un error en el compilador de Java?
	- $\circ$  Superclase = subclase
	- $\circ$  Subclase = subclase
	- $\circ$  Subclase = superclase
	- $\circ$  Superclase = superclase
- El constructor de una clase sirve para inicializar un objeto de dicha clase.
	- o Verdadero
	- o Falso
- Multihilo significa que un programa es dividido en 2 o más hilos y corren en forma paralela.
	- o Verdadero
	- o Falso
- Una clase es abstracta porque alguno de sus métodos es abstracto.
	- o Verdadero
	- o Falso

#### **Curso: Database Administrator using Oracle**

- Es la vista que representa toda la estructura lógica de la base de datos:
	- o Vista interna
	- o Vista conceptual
	- o Vista externa
	- o Ninguna de las anteriores es correcta
- En este tipo de organización de archivos, los registros son colectados en el orden en que llegan:
	- o Heap
	- o Secuenciales
	- o Indexados secuenciales
	- o Hash
- Es donde está la información de las entidades, sus atributos y las restricciones aplicadas:
	- o Metadatos
	- o Diccionario de datos
	- o Catálogo del sistema
	- o B y C son correctas
- Se dice que existe entre dos atributos de una tabla A y B si: uno de los atributos es funcionalmente dependiente de el otro, y ninguno de ellos es parte de la clave primaria
	- o Dependencia funcional transitiva
	- o Dependencia funcional completa
	- o Dependencia funcional multivaluada
	- o Dependencia funcional trivial
- Es un lenguaje de consulta no procedural, que describe la información deseada sin dar el procedimiento específico sobre cómo obtener dicha información
	- o Algebra relacional
	- o Cálculo relacional de ruplas
	- o SQL
	- o Ninguno de los anteriores es correcta
- Esta constraint trae aplicadas ambas de las siguientes constraints implícitamente, la constraint de NOT NULL y la constraint de UNIQUE:
	- o FOREIGN KEY
	- o CHECK
	- o REFERENCES
	- o PRIMARY KEY
- Operación del álgebra relacional, que devuelve una nueva relación a partir de otra, pero incluyendo solo las columnas seleccionadas:
	- o Selección
	- o Proyección
	- o Unión
	- o Producto cartesiano
- Es una superclave para la cual ningún subconjunto es superclave, excepto él mismo:
	- o Clave candidata
	- o Clave alterna
	- o Clave primaria
	- o Superclave
- Es el estado de la transacción después de que se ha realizado el *Roll Back* (se ha deshecho la transacción) y la base de datos ha sido restaurada a un estado anterior a la ejecución de la transacción
	- o Failed
	- o Aborted
	- o Activa
	- o Parcialmente cometida
- Es cuando una base de datos está distribuida y mantiene réplicas idénticas de las relaciones, y cada una de estas es almacenada en diferente sitio. A esto se le conoce como:
	- o Fragmentación
	- o Replicación
	- o Redundancia
	- o Distribución
- La colección de registros interrelacionados es llamada archivo. (V) (F)
- La Integridad de Referencia declara que la llave primaria no puede contener valores NULOS. (V) (F)
- Se dice que una relación R está en la segunda forma normal si los valores en el dominio de cada atributo de R son atómicos. (V) (F)
- Los atributos compuestos son los que no están subdivididos en otros atributos. (V) (F)
- El modelo relacional representa los datos como una colección de relaciones. (V) (F)
- Una *constraint* no puede ser aplicada a un grupo de columnas. (V) (F)
- Las funciones de conjunto son funciones que toman una colección de valores como entrada y devuelven un solo valor. (V) (F)
- La optimización de consultas es el proceso de seleccionar el plan de evaluación de consultas más eficiente para una consulta dada. (V) (F)
- El optimizador heurístico genera una variedad de planes de evaluación de consultas para la consulta dada, usando las reglas de equivalencia, y elige el que tenga el menor costo. (V) (F)
- Una consulta durante la etapa de optimización no puede ser descompuesta en varias subconsultas. (V) (F)
- Conteste las siguientes preguntas:
	- o Cuáles son las ventajas y las desventajas de la organización de archivo de *hash*?
	- o ¿Cuál es la diferencia entre las funciones de grupo y las funciones de una sola fila?
	- o Haga un ejemplo para mostrar la diferencia entre ellas.
- Describa los siguientes conceptos:
	- o Organización de archivo secuencial
	- o Diccionario de datos
	- o Bases de datos distribuida
	- o Schedules (programas)
- Conteste lo siguiente:
	- o ¿Qué es normalización? ¿Es la normalización siempre la mejor solución para diseñar bases de datos?
	- o *i*. Qué es commit de dos fases? Describa ambas fases:
	- o ¿Qué son las constraints? Explique las cláusulas usadas con CREATE TABLE para definirlas.

### **Curso: Windows Application Development using .NET**

- ¿Qué significan las siglas CLR?
- Explique qué es la biblioteca de clases base
- Escriba un ejemplo de la sentencia *select case*.
- Defina una propiedad de solo escritura (en la sintaxis visual basic) y explique cual es el concepto.
- Indique qué son las siglas VPL y para qué sirve el concepto.
- Indique qué componentes se utilizan para poder acceder a una base de datos en el *framework* de .Net
- ¿Qué es *silverlight*?
- Mencione al menos 3 componentes de DirectX.
- ¿Qué es Windows 7 phone?
- Para qué nos sirve el componente datagridview.
- ¿Qué es ROI?
- No es un modelo del Microsoft Solution Model:
	- o Team model
	- o Application model
	- o TCO model
	- o Developer model
	- o Infrastructure model
- No es una fase del ciclo de vida con enfoque tradicional:
	- o Pruebas
	- o Diseño
	- o Implementación y mantenimiento
	- o Planeación
- Es el modelo definido como el total de recursos necesarios para soportar todo el ambiente de cómputo de la empresa:
	- o TCO model
	- o Enterprise Architecture Model
	- o Infrastructure model
	- o Application model
	- o Process model
- ¿Cual es la definición de una solución en el Microsoft Solution Framework?
- ¿Cuales son los dos roles que se agregan al Team Model cuando el Infraestructure Model lo requiera?
- ¿Cuál es la fórmula del ROI?
- ¿Qué es NPV?
- ¿Cuál es el ciclo de vida del TCO?
- Están involucrados en decisiones críticas del tiempo que definen que el producto se entregue a tiempo y con el presupuesto establecido:
	- o Desarrollo
	- o Product Management
	- o Logistics
	- o User Education
	- o Program Management
- Mencione 5 roles del Team Model.
- Empieza cuando el cliente y el equipo de desarrollo se ponen de acuerdo con los requerimientos y el proyecto ha sido aprobado:
	- o Stabilization Phase
	- o Envisioning Phase
	- o Developing Phase
	- o Planning Phase
- Son tareas de los *user services*:
	- o Validación de datos
	- o Recibir datos del usuario
	- o Recolección de datos y la construcción de resultados a partir de ellos
	- o Reportes
	- o Edición de preferencias
- Son las perspectivas del Enterprise Architecture Model:
	- o Business, application, information, technology
	- o Design, Business, application, information, technology
	- o Business, information, technology
	- o Business, application, architecture, technology
- ¿En qué fases del process model se utiliza TCO?
	- o Stabilization Phase.
	- o Envisioning Phase.
	- o Developing Phase.

## **Curso: Software Engineering with OOAD**

### CONJUNTO DE PREGUNTAS DIRECTAS

- ¿Qué es un sistema?
- ¿Qué significa las siglas CFD?
- ¿Qué es un diccionario de datos?
- ¿Qué es el diseño de sistemas?
- ¿Cómo se puede subdividir un sistema para realizar su DFD?
- *i*Cuales son los atributos derivados?
- ¿Cuál es la función de un analista de sistemas?
- ¿Qué representan los parámetros de control en las gráficas de estructura?
- ¿Qué es el análisis de sistemas?
- ¿Qué es un atributo?
- ¿Cuáles son los posibles valores que puede tomar un atributo?
- ¿Qué es un tipo de entidad?
- ¿Cuales son los atributos compuestos?
- ¿Qué es ingeniería de software?
- Indique 3 modelos del ciclo de vida del software y explique cada uno.
- ¿Cuál es la diferencia entre verificación y validación del software?
- Indique cuáles son las principales razones por las cuales se producen errores en el desarrollo de software.
- ¿En qué consisten las pruebas de regresión?
- Mencione las áreas de la gestión de proyectos.
- ¿Cuáles son los 3 objetivos principales en la gestión de proyectos?
- ¿Qué incluye un plan del proyecto?
- ¿Qué es calidad?
- Mencione las etapas de la evolución de la calidad.
- ¿Cuál es la diferencia entre aseguramiento de la calidad y control de calidad?
- ¿Cuáles son los elementos principales de la calidad total?
- ¿En qué consiste la mejora continua?
- ¿En qué consiste la gestión de la calidad por medición?
- ¿En qué consiste el principio 80-20?
- ¿Para qué nos sirven los gráficos de control?
- ¿En qué consiste el control estadístico de procesos?
- ¿Qué es usabilidad?
- ¿Qué es fiabilidad?
- ¿Qué es eficiencia?
- ¿Qué es portabilidad?
- ¿Qué es funcionalidad?

## CONJUNTO DE PREGUNTAS DE SELECCIÓN MÚLTIPLE

- ¿Cómo se pueden clasificar los sistemas?
	- o Decision support Systems
	- o Físicos y abstractos
	- o Abiertos y cerrados
	- o Transaction support system.
- Los tipos de costos que se manejan en el análisis Costo/Beneficio son:
	- o Tangibles e intangibles
	- o Costos de desarrollo
	- o Gasto de funcionamiento
	- o Directo e indirecto
	- o Costos de software y hardware
- ¿Cuáles son los distintos elementos que constituyen a un sistema?
	- o Recursos
	- o Procedimientos
	- o Información / datos
	- o Procesos
- ¿Cuáles son las 4 fases básicas que conforman el ciclo de vida del desarrollo de software?
	- o Investigación preliminar
	- o Análisis
	- o Diseño
	- o Desarrollo /codificación
	- o Test / pruebas
	- o Implementación y Mantenimiento.
- ¿Cuáles son los sistemas de prueba que podemos utilizar?
	- o Pruebas de recuperación
	- o Pruebas de diseño
	- o Pruebas de stress
	- o Pruebas beta
	- o Pruebas de seguridad
- El resultado de la fase de requerimientos en el ciclo de vida del software es:
	- o Prueba de caja negra
	- o Software Requeriments Specification (SRS)
	- o Análisis de pareto
	- o Diagrama de flujo
	- o Ninguna de las anteriores
- Los siguientes son modelos del ciclo de vida del software:
	- o Modelo de cascada
	- o Modelo en forma de V
	- o Modelo E-R
	- o Modelo convencional
	- o Ninguna de las anteriores
- ¿Qué modelo le permite a un proyecto construirse en etapas incrementales en donde cada etapa añade más funcionalidad?
	- o Modelo en forma de V
	- o Modelo en espiral
	- o Modelo en cascada
	- o Modelo incremental
	- o Modelo convencional
- En este modelo se provee un enfoque al manejo de riesgos durante cada etapa:
	- o Modelo en forma de V
	- o Modelo en espiral
	- o Modelo en cascada
	- o Modelo incremental
	- o A y B son correctas
- La validación es aquella que determina si nuestro software está correcto con respecto a los requerimientos del cliente
	- o Verdadero
	- o Falso
- A la demostración de consistencia, plenitud y exactitud del software en cada fase del desarrollo del ciclo de vida del software se le conoce como:
	- o Verificación
	- o Validación
	- o A y B son correctas
	- o Control de errores
	- o Software Requeriments Specification (SRS)
- Técnica que se encarga de hacer pruebas con la finalidad de comprobar la funcionalidad del software sin preocuparse por la construcción del mismo:
	- o Black box testing
	- o White box testing
	- o Cobertura de condición
	- o Pruebas unitarias
	- o B y C son correctas
- Cuando las pruebas se realizan de manera interna, es decir, se basan en la estructura interna del software, estamos utilizando:
	- o White box testing
	- o Black box testing
	- o Gráficas de causa-efecto
	- o Suposición de errores
	- o B y C son las correctas
- El modelo en forma de V se parece al modelo en cascada excepto en que el primero hace énfasis en realizar pruebas desde el principio, en vez de que se realicen únicamente en la parte final del ciclo.
	- o Verdadero
	- o Falso
- ¿Cuál es el tipo de pruebas que se encarga de hacer pruebas a funciones o módulos de código en particular?
	- o Pruebas de integración
	- o Prueba de funcionalidad
	- o Prueba unitaria
	- o Prueba de arriba hacia abajo (top-down)
	- o Prueba de regression

### **Curso: Introducción a la programación de computadoras**

- ¿Qué es Java?
- ¿Que es la JVM?
- *i*Java es un lenguaje compilado o interpretado, o ambos?
- Mencione las características de Java.
- ¿Qué es un objeto?
- ¿Qué es una clase?
- ¿Qué es una instancia?
- ¿Qué es una interfaz?
- ¿Para qué sirven: -this- y -super-?
- ¿Qué es herencia?
- ¿Qué es un constructor?
- ¿Qué es una sobrecarga?
- Dé un ejemplo de parámetros en Java, utilizando: por valor y por referencia.
- ¿Qué es una lista enlazada? Mencione sus características.
- Mencione los tipos de accesibilidad en Java, así como sus características. (Métodos y atributos).
- ¿Qué es el CLASSPATH?
- ¿Qué es el JAVA\_HOME?
- ¿Qué es un IDE? Mencione las ventajas y desventajas
- ¿Qué es un Hilo?
- Mencione las ventajas y desventajas de usar hilos en Java:
- ¿Qué es una base de datos?
- ¿Cuáles son los componentes de una base de datos?
- ¿Cuáles son los tipos de usuarios en una base de datos, de una descripción de estos?
- ¿Qué es un atributo?
- ¿Qué es un dominio?
- ¿Qué es DML, DDL y DCL y qué operaciones incluye cada uno de estos?
- ¿Qué es la integridad relacional?
- Describa la regla de integridad de las entidades.
- Describa la regla de integridad referencial.
- ¿Qué es una llave primaria?
- *i* Qué es una llave foránea?
- ¿Qué es una llave candidata?
- ¿Cuáles son las propiedades de las llaves candidatas? Dé una descripción.
- ¿Qué tipos de atributos se pueden manejar en una base de datos?
- ¿Qué es la cardinalidad en las relaciones?
- ¿Qué es la opcionalidad en las relaciones?
- ¿Qué tipos de relaciones existen?
- ¿En qué consiste la operación de álgebra relacional unión?
- ¿En qué consiste la operación de álgebra relacional diferencia?
- ¿En qué consiste la operación de álgebra relacional producto cartesiano?
- ¿En qué consiste la operación de álgebra relacional proyección?
- ¿En qué consiste la operación de álgebra relacional selección?
- ¿En qué consiste la operación de álgebra relacional reunión?
- ¿Qué son las formas normales?
- ¿Qué es normalización?
- ¿Qué es una dependencia funcional completa?
- ¿Qué es una dependencia funcional transitiva?
- Describa las reglas de normalización.
- ¿Qué es una transacción?
- ¿Qué es un bloqueo y que tipos existen?